# Troubleshooting Db2 Slowdown

### CCDUG 2024

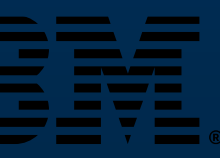

Bharat Goyal Db2 Support

bharat.goyal@ibm.com

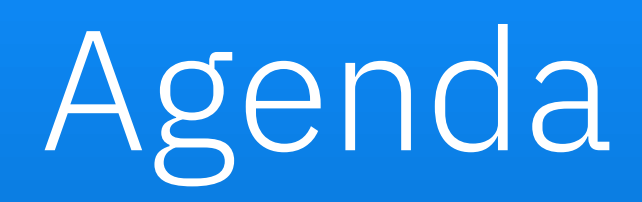

❑ Introduction ❑ Data Collection Tools ❑ Common Bufferpool Latches ❑ Case Study - Select workload scalability ❑ Performance is often evaluated by comparing its speed or efficiency against a previously tested or benchmarked runtime reference.

❑ We call something slow when we know it's running faster in another place or in another context.

❑ Tuning Technique: Methodical 'decision tree' approach

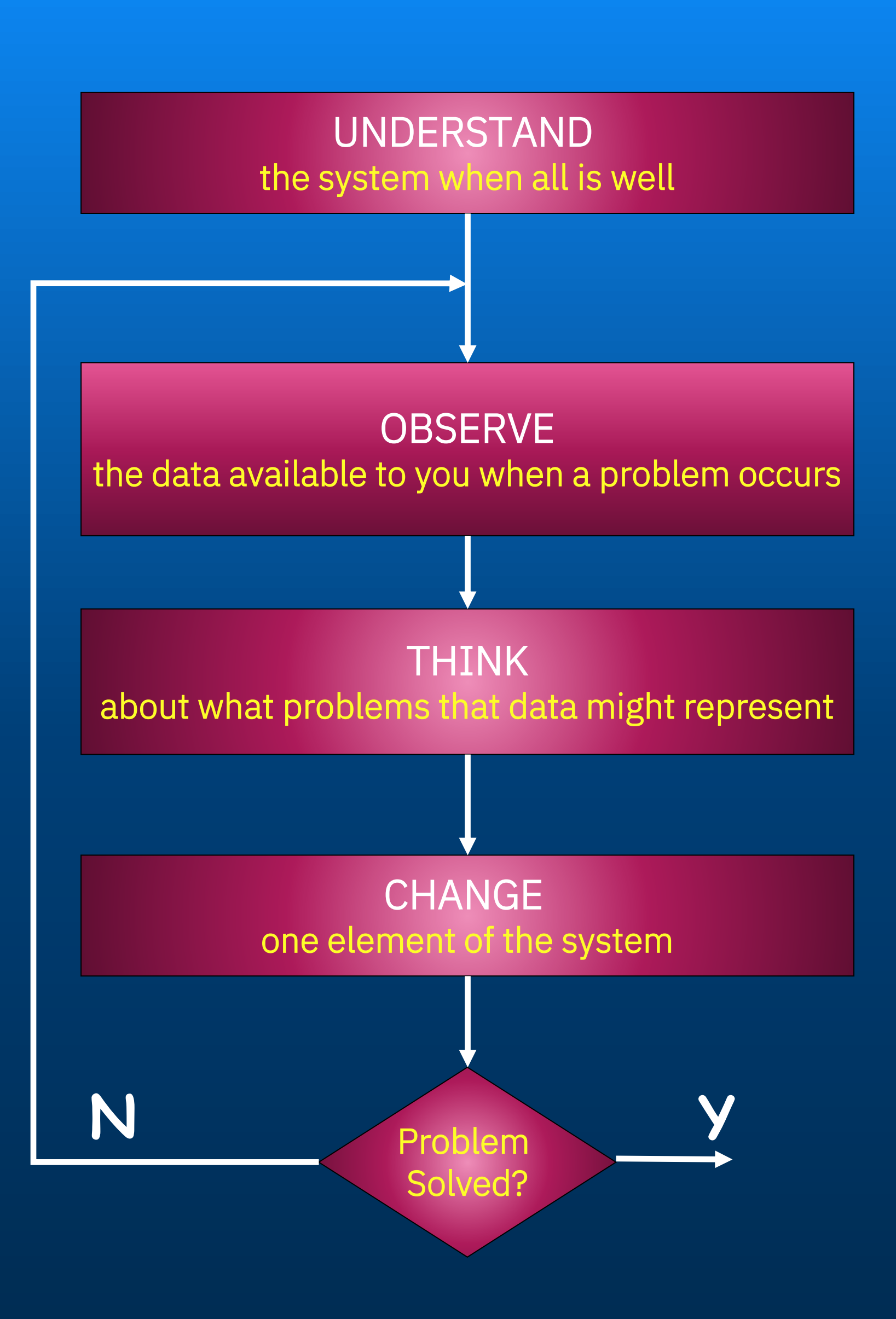

## What is Performance?

## Data Collection Tools

❑ **DB2MON** - Uses Db2 *lightweight in-memory monitoring interfaces (*"MON\_GET\_\*"*)* to collect monitoring data for a specific period. ~/sqllib/samples/perf/db2mon.sh DBNAME <Interval> >> db2mon.out

❑ **DMCTOP** - It works in a text-only environment. Monitoring is accomplished by using MON\_GET\_\* table functions.

❑ **DB2PD** - It returns quick and immediate information from Db2 memory sets. It gathers information without acquiring latches or using engine resources.

❑ **EXPLAIN PLAN** - Optimizer query execution plan

SELECT COORD\_PARTITION\_NUM, EXECUTABLE\_ID, STMT\_TEXT FROM TABLE(MON\_GET\_ACTIVITY(NULL,-2)) WHERE MEMBER=COORD\_PARTITION\_NUM AND SUBSTR(STMT\_TEXT,1,50) LIKE '%INSERT INTO DETAIL\_SUPPORT%' OR APPLICATION\_HANDLE = 1234

CALL EXPLAIN\_FROM\_SECTION(EXECUTABLE\_ID,'M', NULL,COORD\_PARTITION\_NUM,NULL,?,?,?,?,?)

db2exfmt -d DBNAME -1 -o query.exfmt

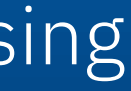

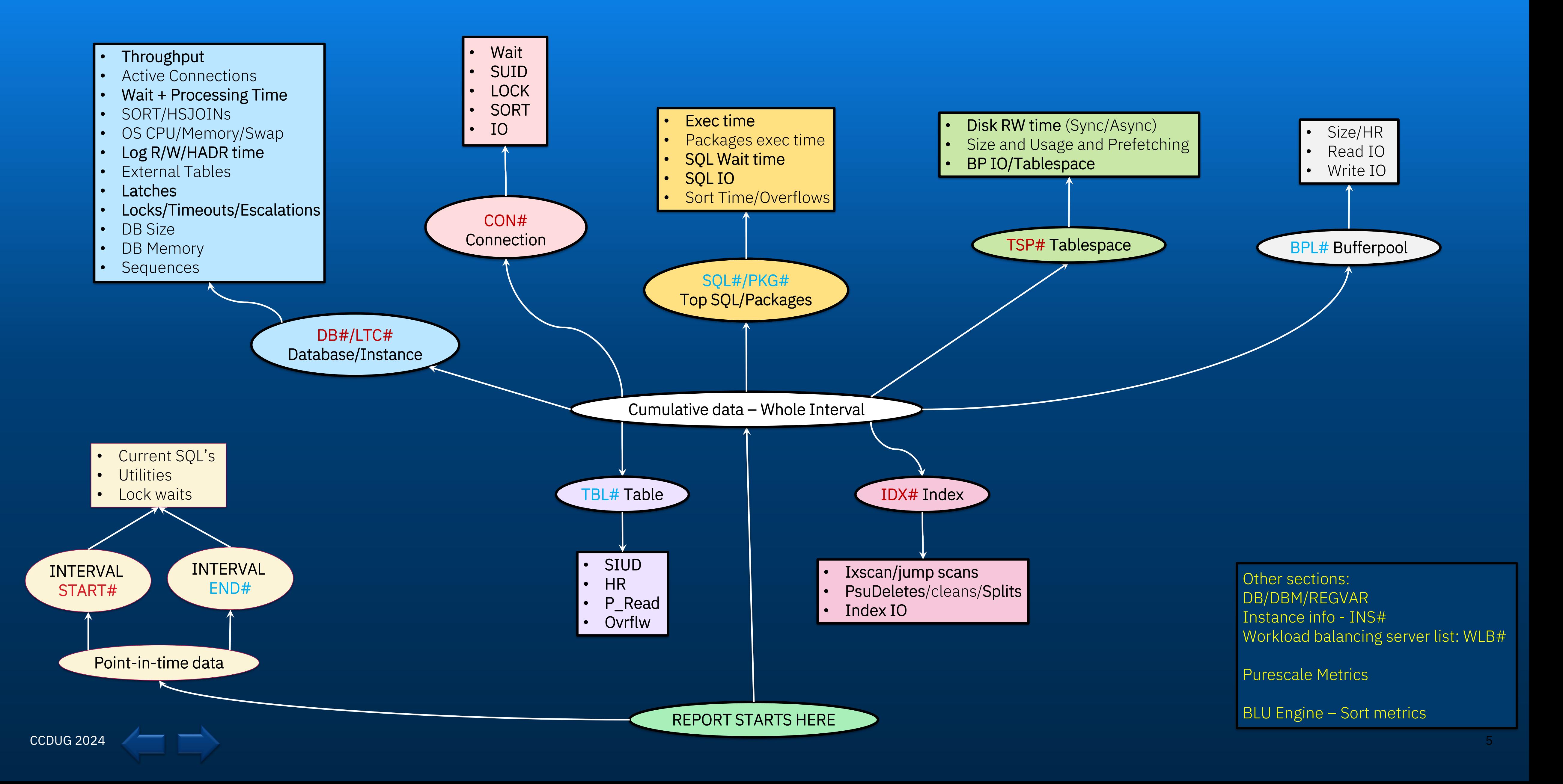

## Db2mon

# Common Bufferpool Latches

- ❑ Internal DB2 locks used to serialize access to shared data structures.
- ❑ They ensure only one EDU can modify a data structure at a time.
- ❑ Frequent heavy usage of a shared resource leads to latch contention, possibly increasing CPU usage.

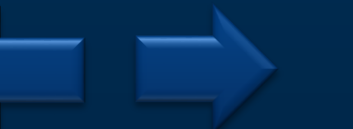

### Read/Write pages

- SQLO\_LT\_SQLB\_HASH\_BUCKET\_GROUP\_HEADER\_\_grouplatch Latch is held While searching the hash bucket for a specific page.
- SQLO\_LT\_SQLB\_BPD\_\_bpdLatch\_SX While doing physical read/write of page in/from bufferpool and for fix/unfix.

### Dirty List

• SQLO\_LT\_SQLB\_DIRTY\_LIST\_SET\_\_appendLatch Add/Remove pages to/from dirty list. Ex – Delete pages from dirty list when object is dropped example temp table.

### • SQLO\_LT\_SQLB\_DIRTY\_LIST\_SET\_\_walkLatch

 Contention on this latch suggests many dirty pages. This could be due to obstacles preventing the pages from being written out, or repeated operations requiring bufferpool scans to evict pages (Often caused by creating/dropping DGTTs, requiring page eviction from DIRTYLIST).

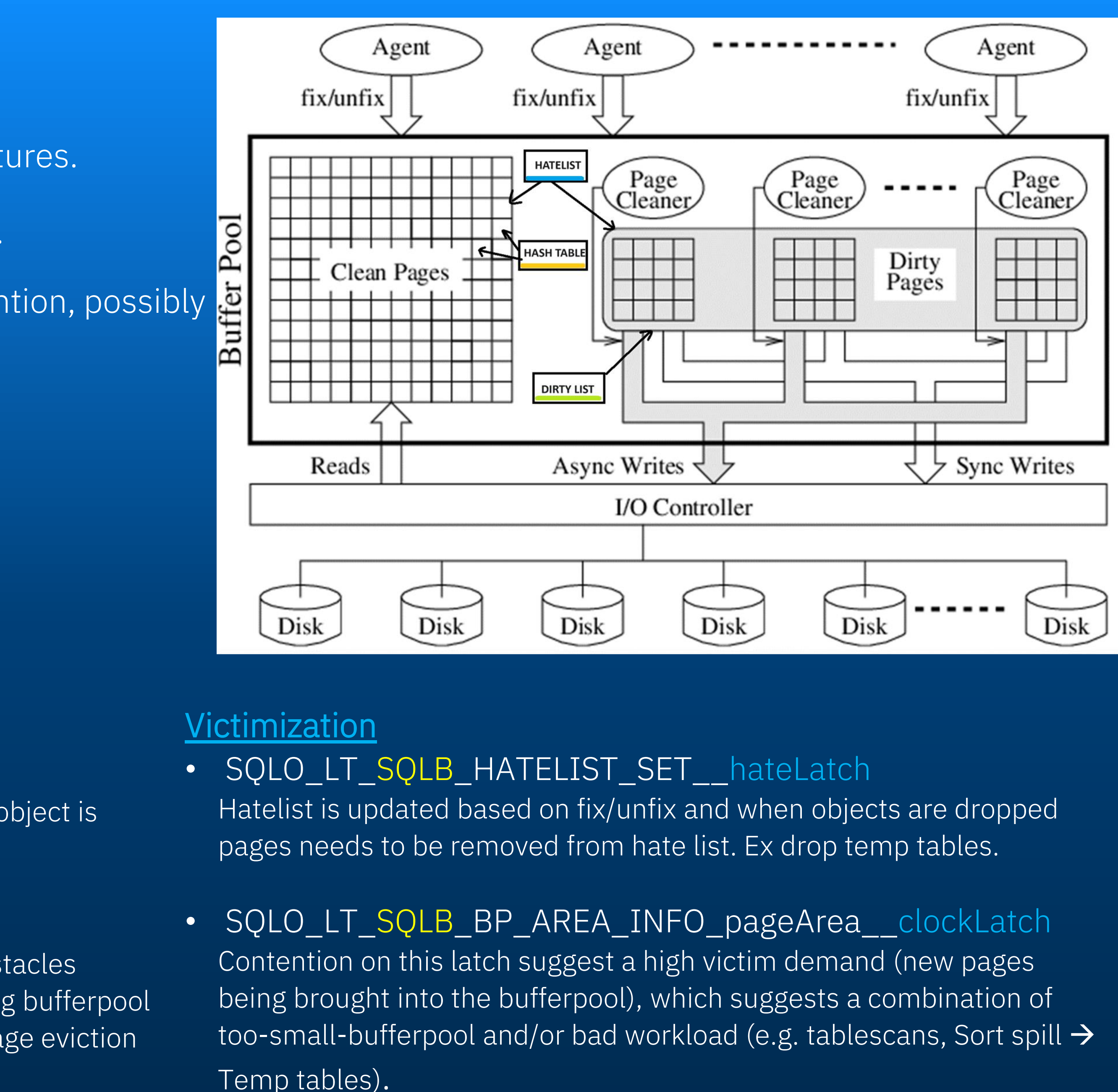

- 
- Temp tables).

### Case Study - Select workload scalability

CCDUG 2024

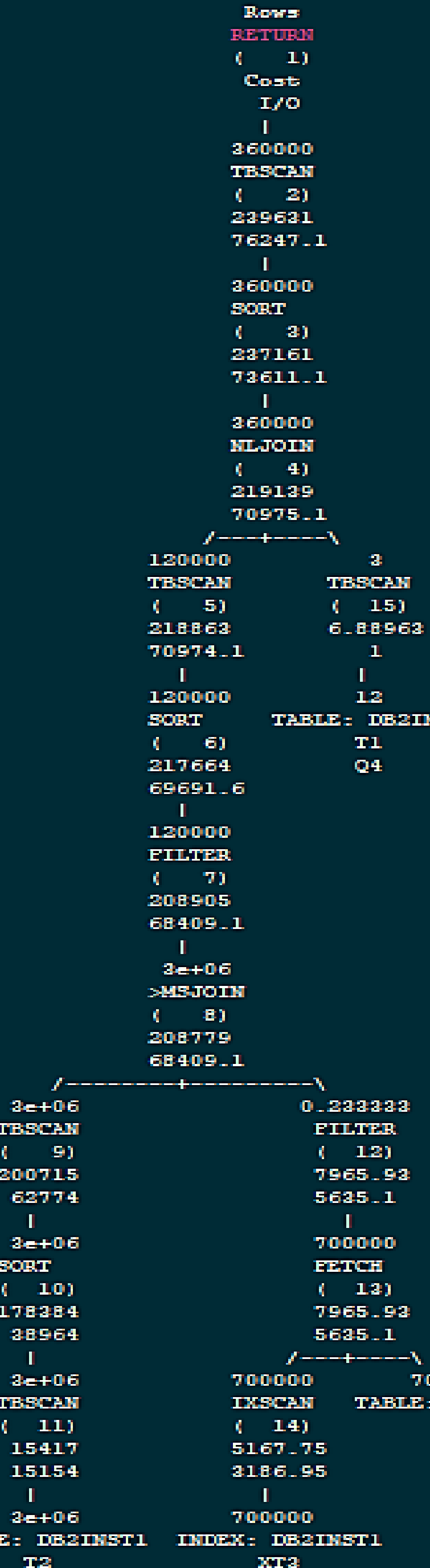

 $Q1$ 

Q2.

**TABLE** 

- ❑ Java program to scale the workload with X threads
- $\Box$  1 Thread Query completes in 3-4 seconds (within SLA)

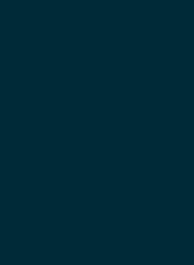

7

1971.

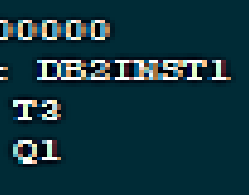

```
❑ Workload: Simple query with join with 3 tables.
```
TABLE T1(IND CHAR, IS\_ON BOOLEAN, EXP\_DATE DATE) TABLE T2(PRODUCER\_ID CHAR(20), MBR\_ID CHAR(20), PHONENO CHAR(20), IND CHAR, IS\_ON BOOLEAN, EXP\_DATE DATE) TABLE T3(PRODUCER\_ID CHAR(20), MBR\_ID CHAR(20), EXP\_DATE DATE)

```
SELECT \starFROM 
( SELECT T2.*, T3.PRODUCER_ID AS PID 
  FROM T1 T1, T2 T2
  LEFT OUTER JOIN T3 T3
  ON TS.MBR_ID = T2.MBR_ID AND T3.EXP_DATE = T2.EXP_DATE 
 WHERE T1.IS_ON = 1
    AND T2.IND = COALESCE(T1.IND,'') ORDER BY T2.EXP_DATE, T3.PRODUCER_ID, T2.PRODUCER_ID 
 ) AS T1 
WHERE COALESCE(T1.PRODUCERID, T1.PID) = ?ORDER BY 1,2
```
## Case Study - Select workload scalability

^Cdb2instl@IBM-PW03R8VZ:~/CCDUG\$ java stmtwatcher

SQL: /\*STMTWATCHER-2024-03-08-17.52.54.918\*/ select \* from ( select t2.\*,T3.PRODUCER\_ID as PID from t1 t1, t2 t2 LEFT OUTER JOIN t3 t3 ON t3.MBR\_ID = T2.MBR\_ID and T3.EXP\_DATE = T2.EXP\_DATE = T2.EXP\_DATE where t1.IS\_ON = 1 (tl.IND, '')) ORDER BY T2.EXP DATE, T3.PRODUCER ID, T2.PRODUCER ID ) as T1 where (COALESCE(T1.PRODUCER ID, T1.PID) = ?) ORDER BY 1,2 num of parameters =  $1$ param[0]: PRODUCER ID1001047 Number of threads =  $1$ Serial execution time 3809 millisecs Plan id =  $-7263397770068094435$ 

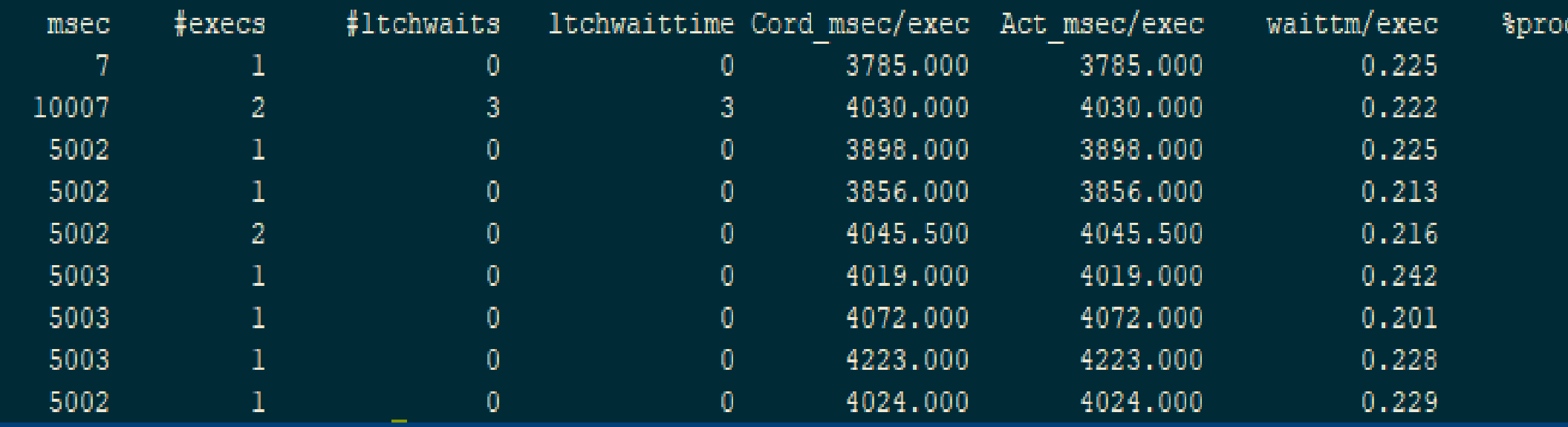

8

### Scaling to 30 Threads

```
db2instl@IBM-PW03R8VZ:~/CCDUG$ java stmtwatcher
SQL: /*STMTWATCHER-2024-03-08-17.58.36.909*/ select * from ( select t2.*,T3.PRODUCER ID as PID from tl tl, t2 t2 LEFT OUTER JOIN t3 t3 ON t3.MBR ID = T2.MBR ID and T3.EXP DATE = T2.EXP DATE where tl.IS ON = 1 AND (t2.IND =
(tl.IND, '')) ORDER BY T2.EXP DATE, T3.PRODUCER ID, T2.PRODUCER ID ) as T1 where (COALESCE(T1.PRODUCER ID, T1.PID) = ?) ORDER BY 1,2
num of parameters = 1param[0]: PRODUCER ID1001047
Number of threads = 30Serial execution time 3841 millisecs
Plan id = -7263397770068094435
```
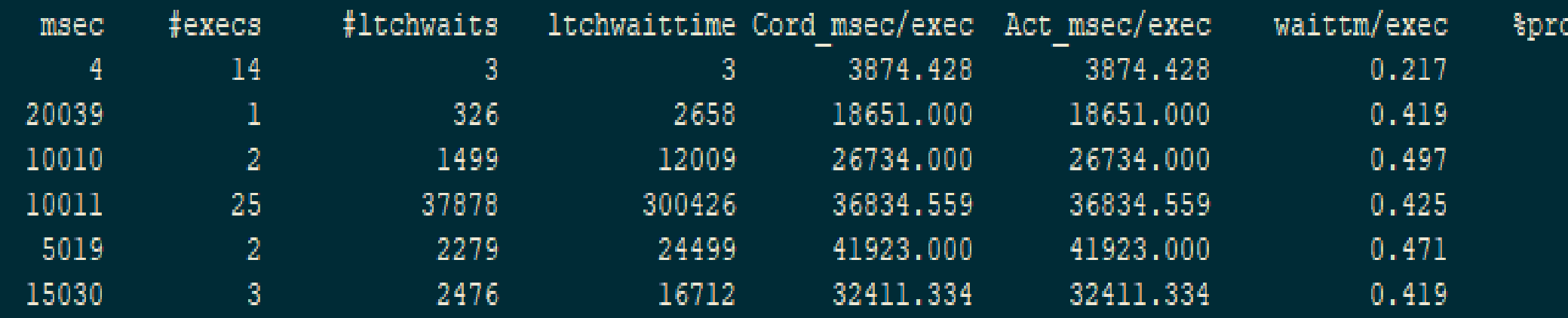

~/sqllib/samples/perf/db2mon.sh CCDUG 30 >> db2mon.out

cessing 77.464 77.792 77.527 78.734

78.408 75.765

79.912

77.220

77.137

cessing

78.284

58.147

50.275

57.458

52.921

58.094

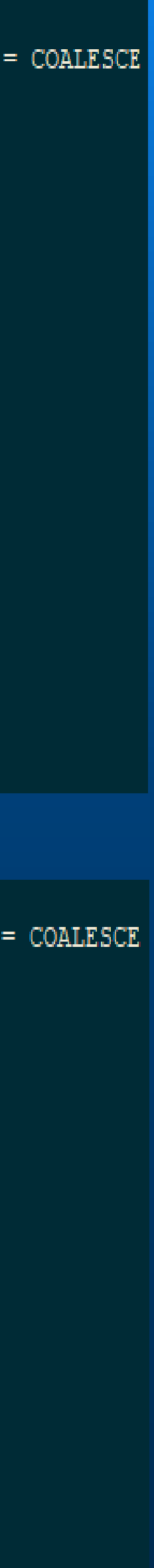

## Scaling to 30 Threads - Analysis

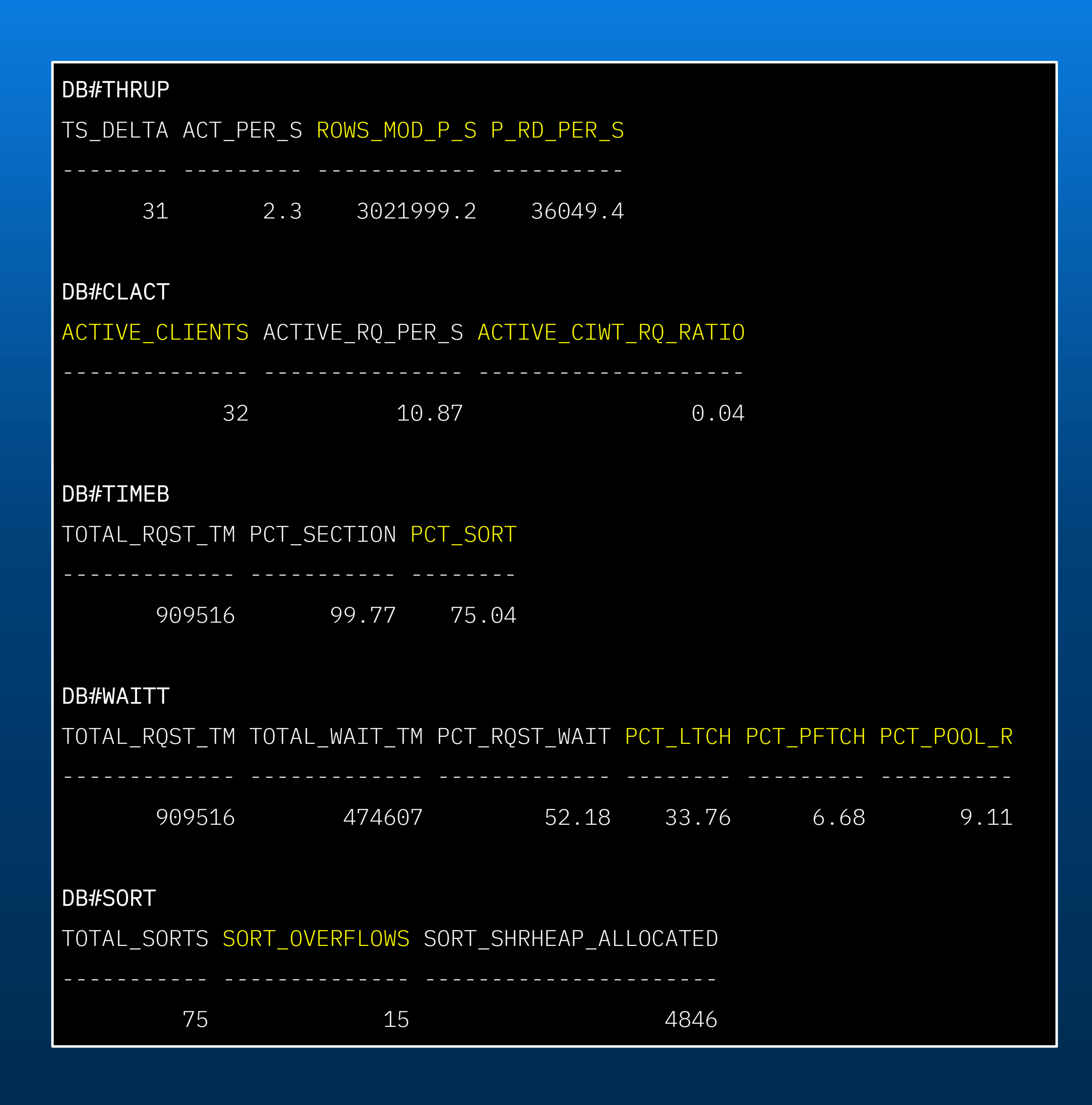

 $CCDUG 2024$ 

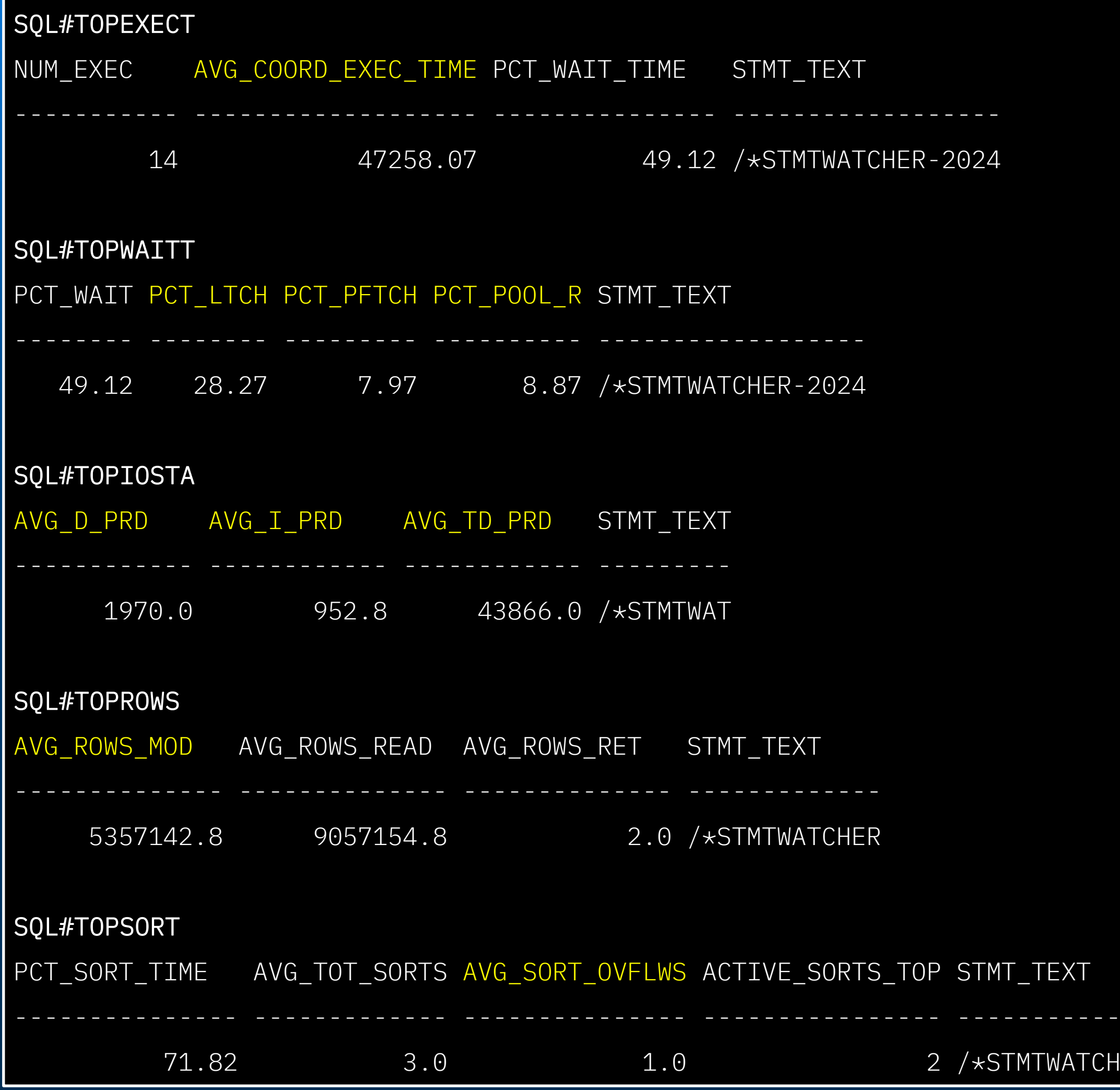

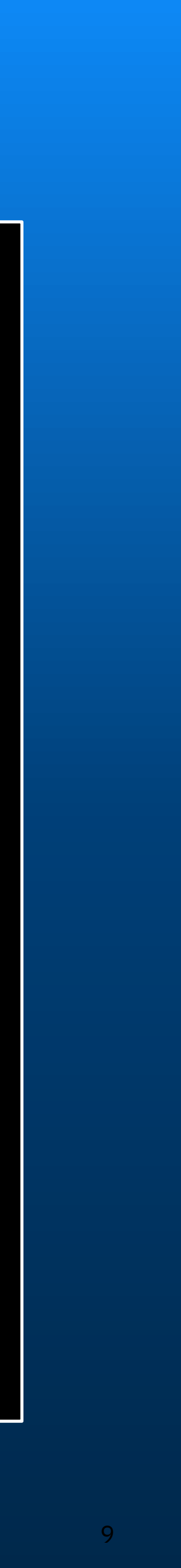

## Scaling to 30 Threads – Analysis cont.

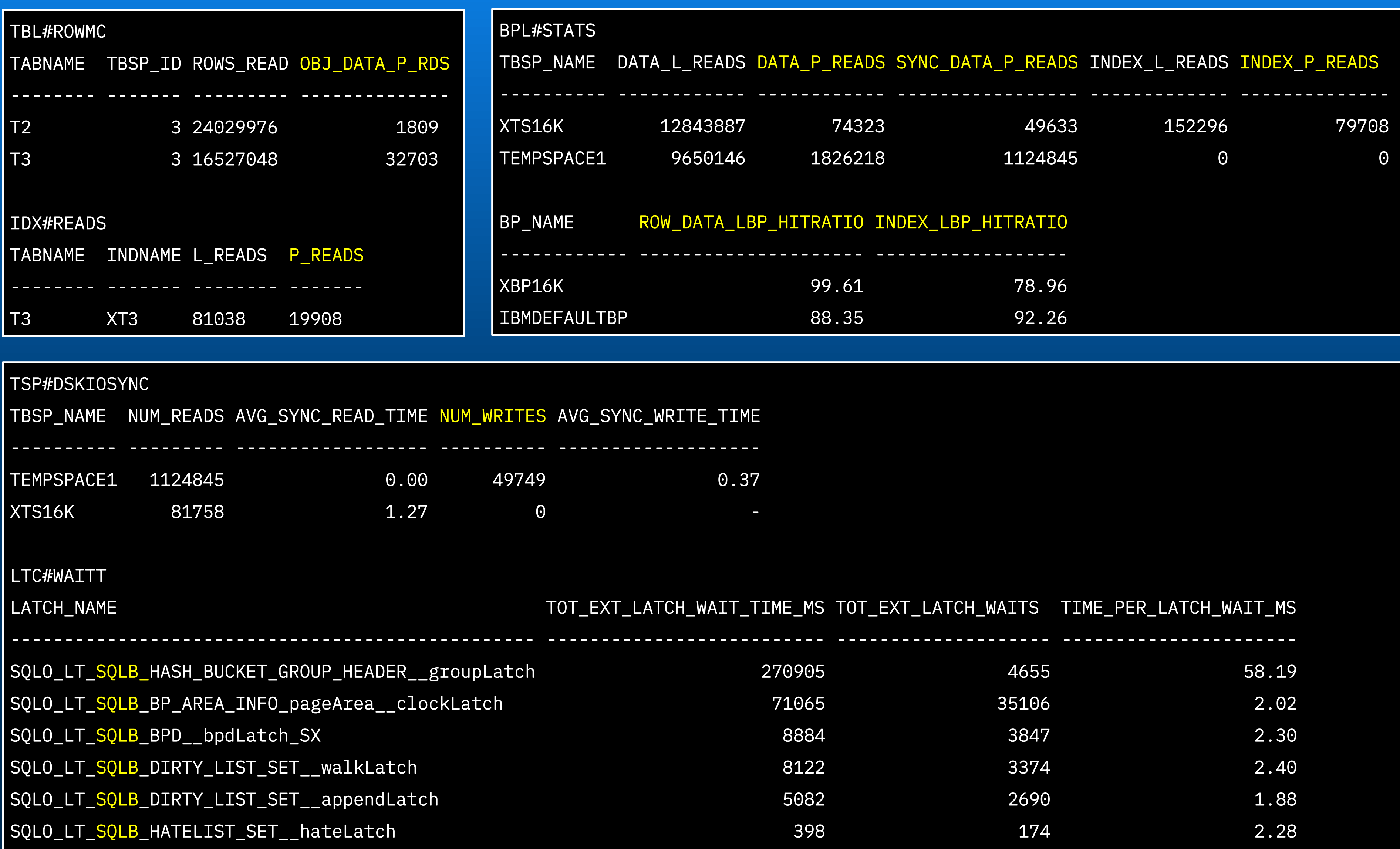

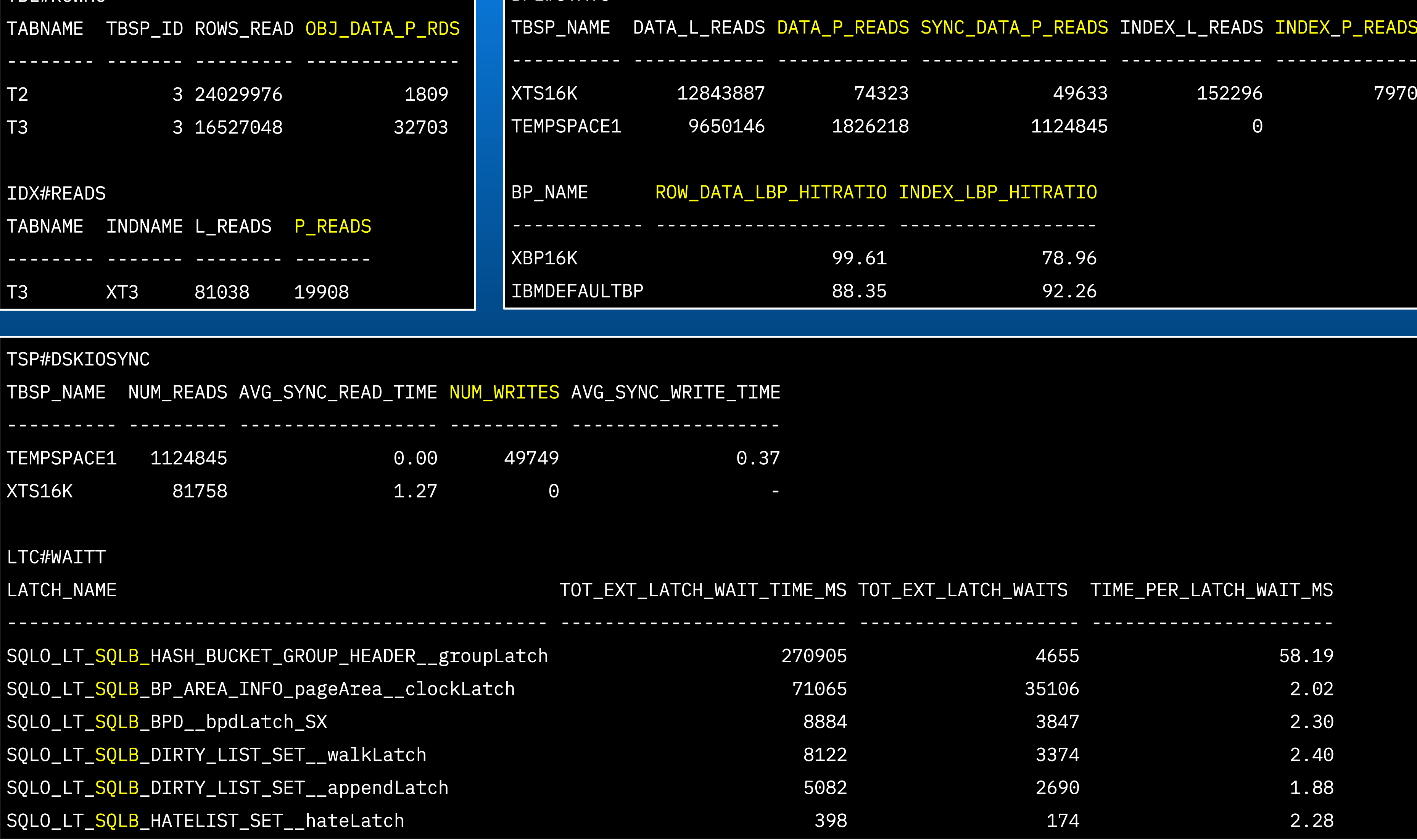

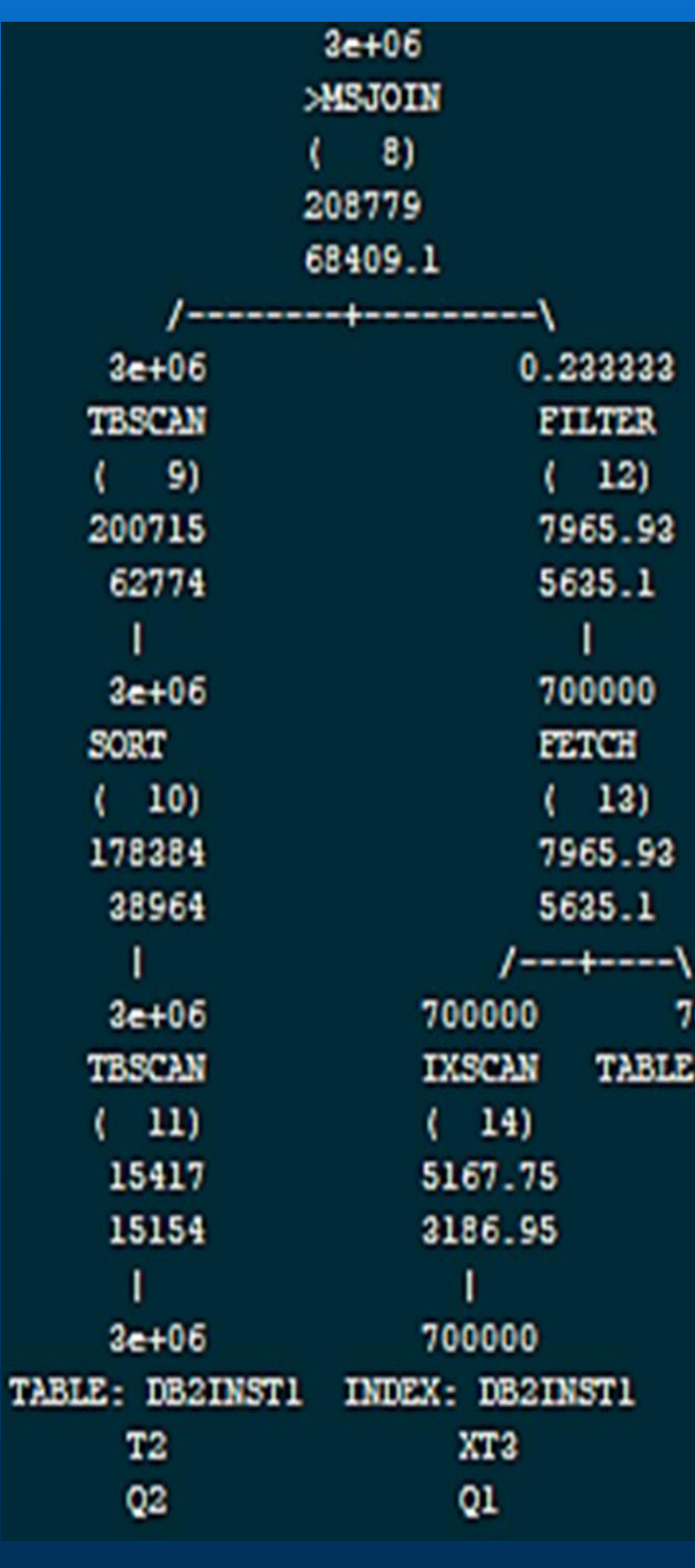

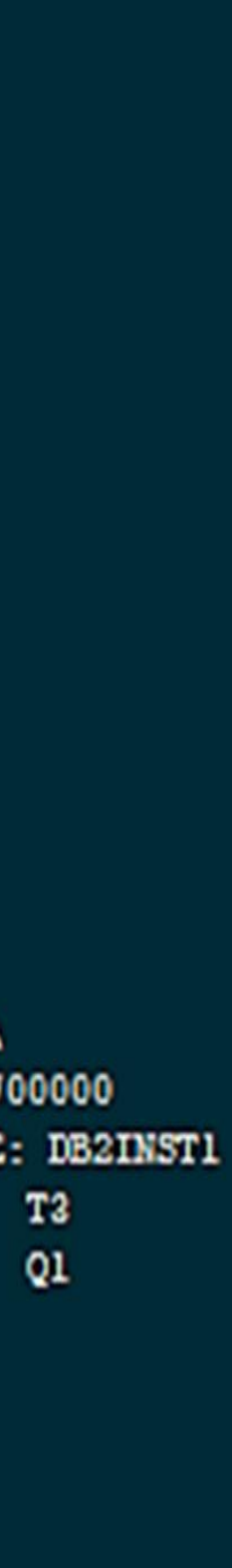

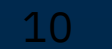

## Change\_1: Increase Sortheap

11

### db2 UPDATE DB CFG FOR CCDUG USING SHEAPTHRES\_SHR 50000 SORTHEAP 5000 IMMEDIATE

db2inst1@IBM-PW03R8VZ:~/CCDUG\$ java stmtwatcher SQL: /\*STMTWATCHER-2024-03-08-18.04.08.333\*/ select \* from ( select t2.\*, T3. PRODUCER ID as PID from t1 t1, t2 t2 LEFT OUTER JOIN t3 t3 ON t3.MBR ID = T2.MBR ID and T3.EXP DATE = T2.EXP DATE where t1.IS ON = 1 AND (t2.IND (tl.IND, '')) ORDER BY T2.EXP\_DATE, T3.PRODUCER\_ID, T2.PRODUCER\_ID ) as T1 where (COALESCE(T1.PRODUCER\_ID, T1.PID) = ? ) ORDER BY 1,2 num of parameters =  $1$ param[0]: PRODUCER ID1001047 Number of threads =  $30$ Serial execution time 952 millisecs Plan id =  $-7722274454911209402$ 

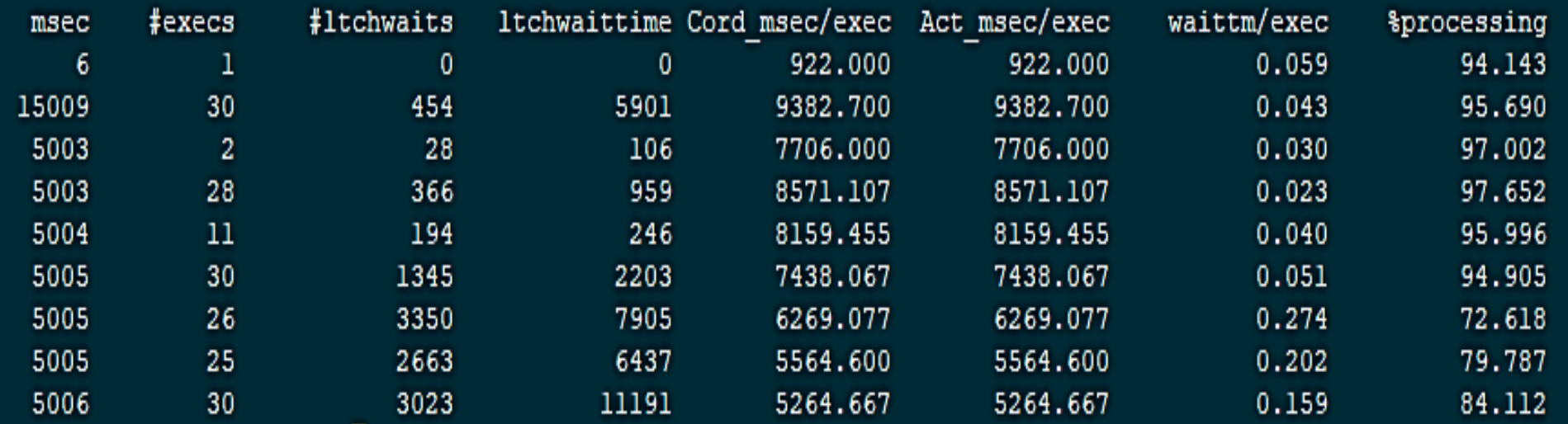

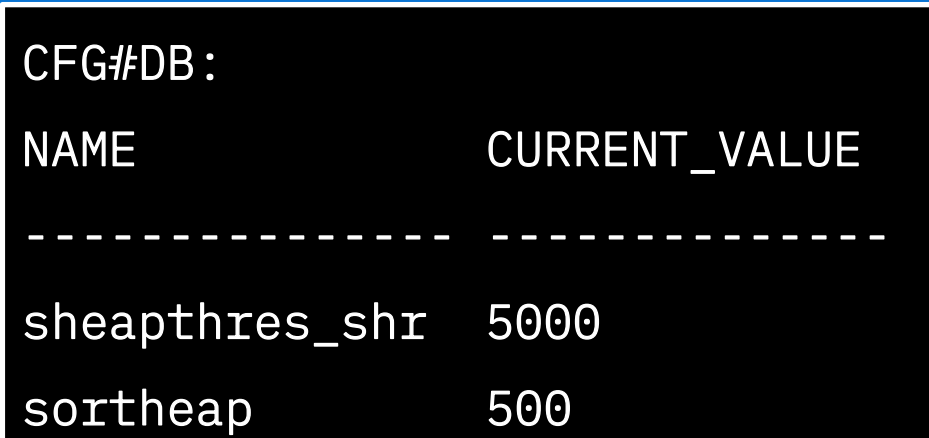

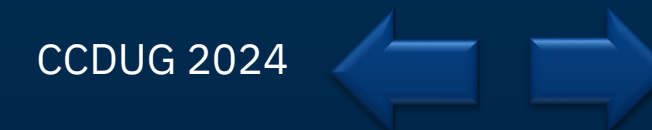

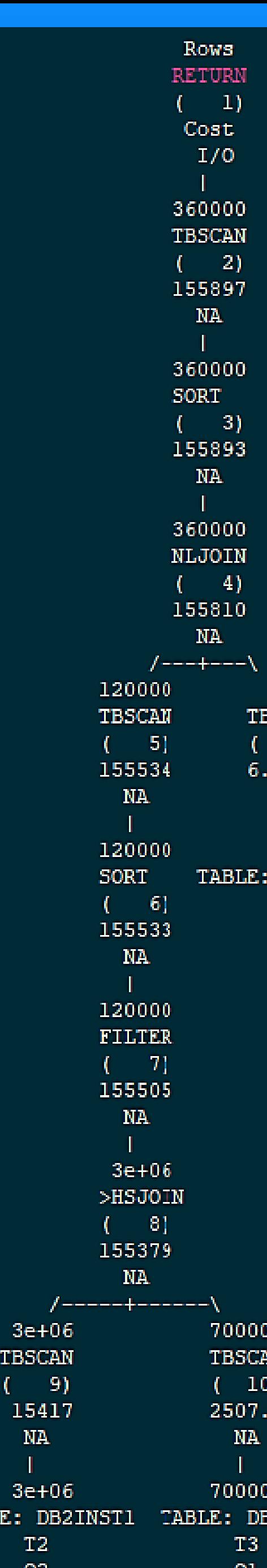

**TABI** 

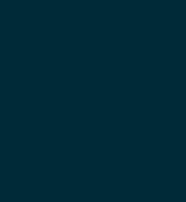

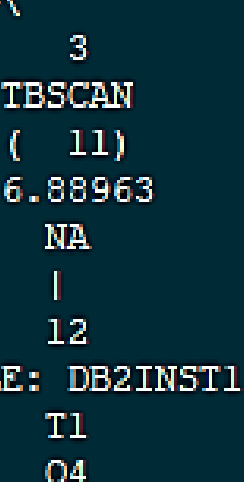

32INST1

## Change\_1\_Sortheap: Analysis

12

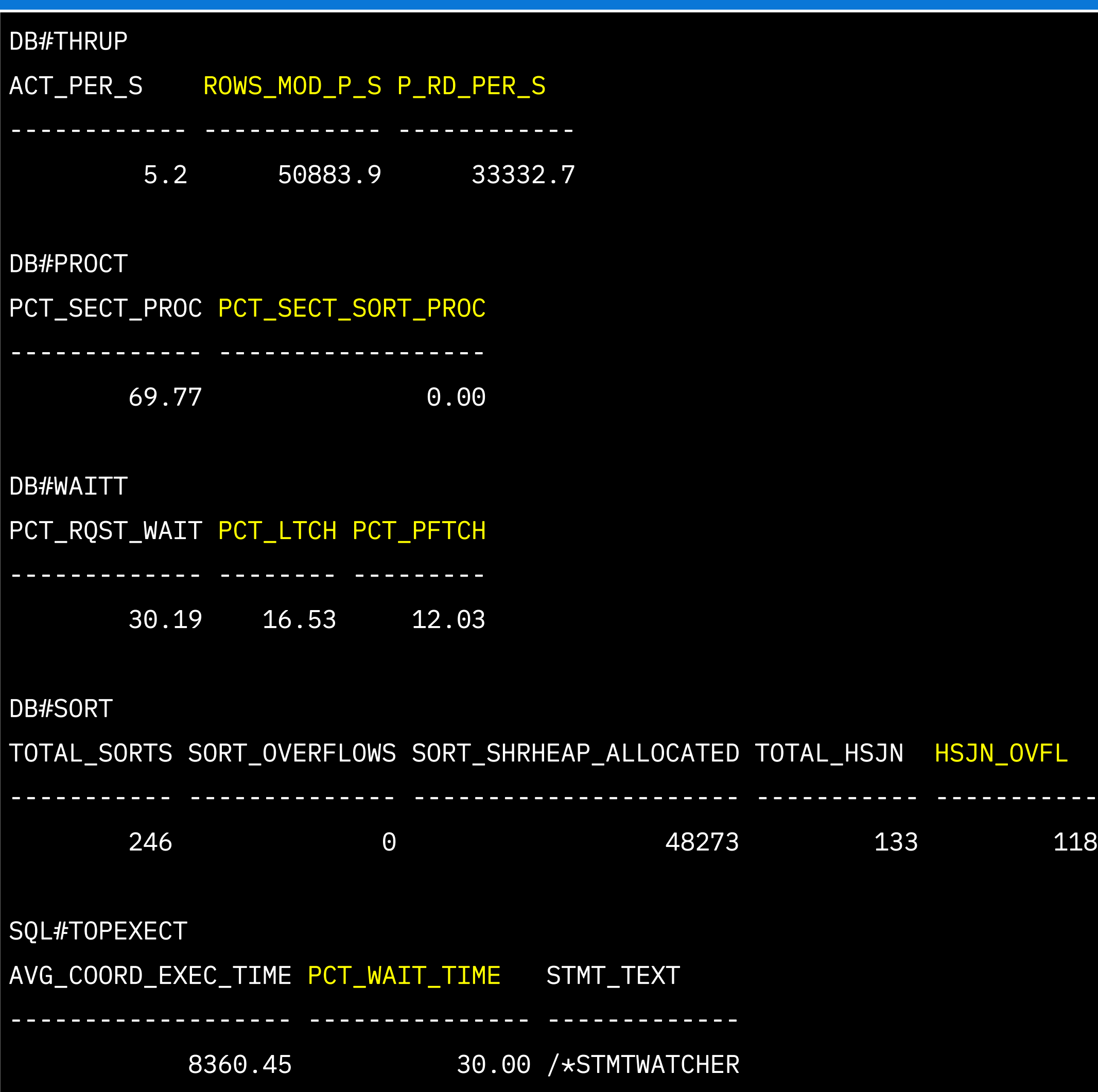

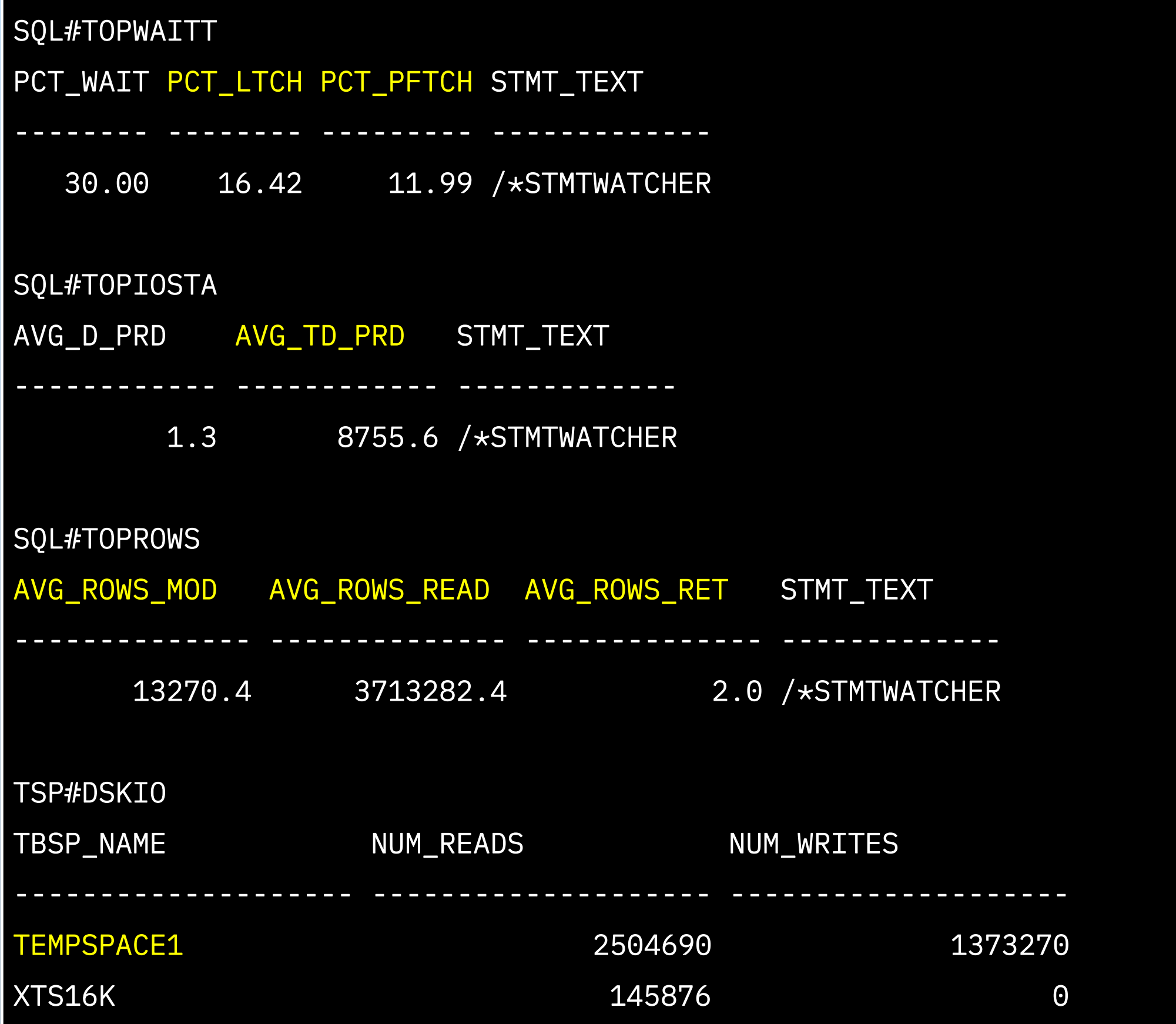

## Change\_1\_Sortheap: Analysis cont.

13

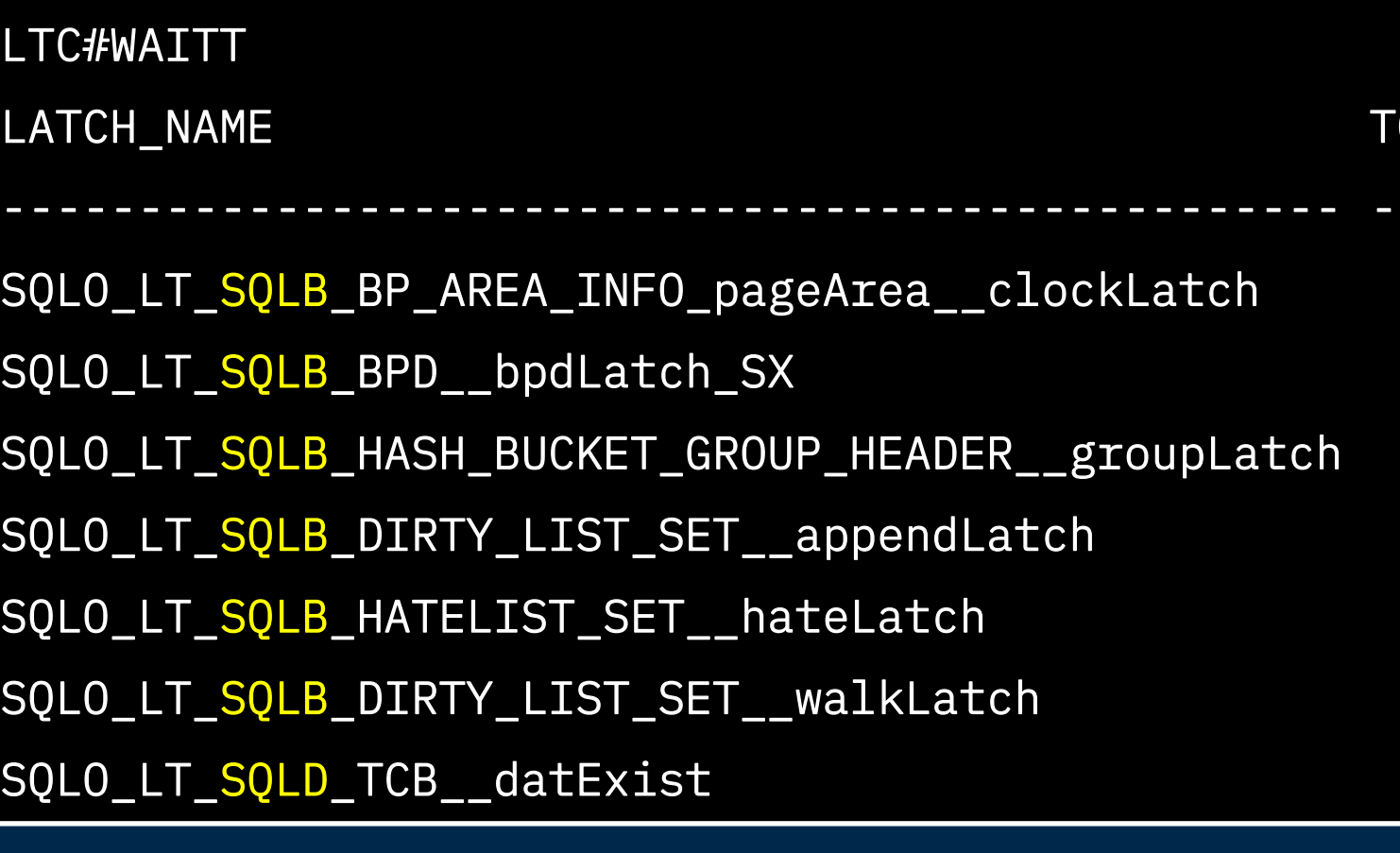

CCDUG 2024

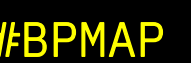

------------------------------------------------- -------------------------- -------------------- ----------------------

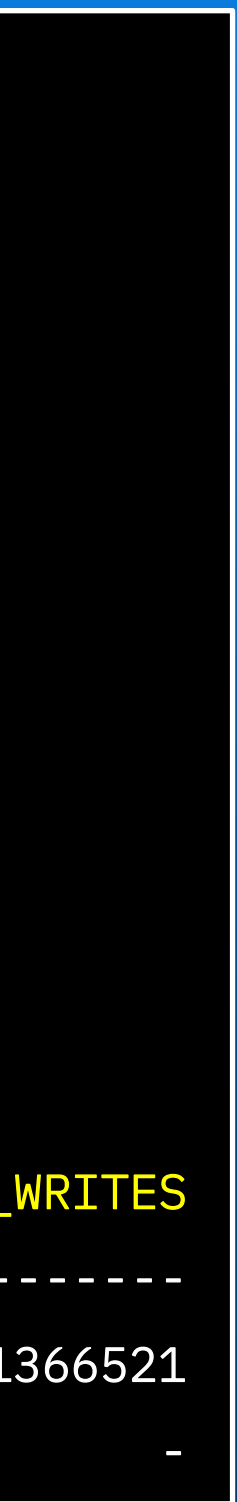

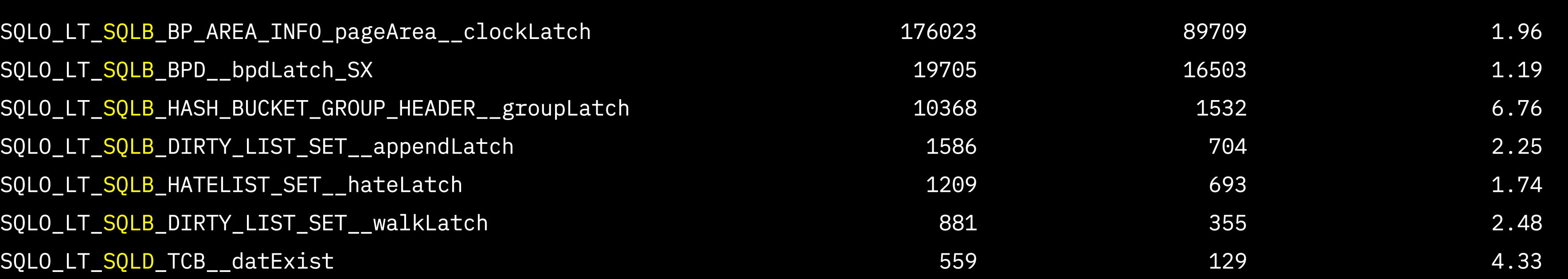

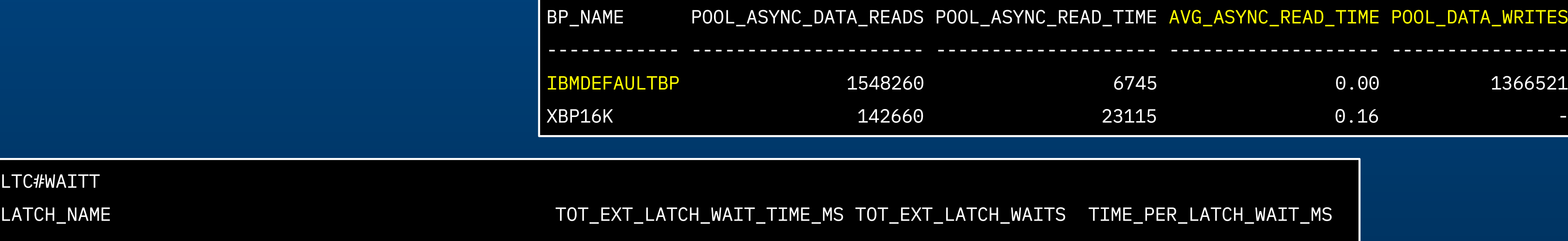

### BPL#RDASYNC/BPL#WRITE

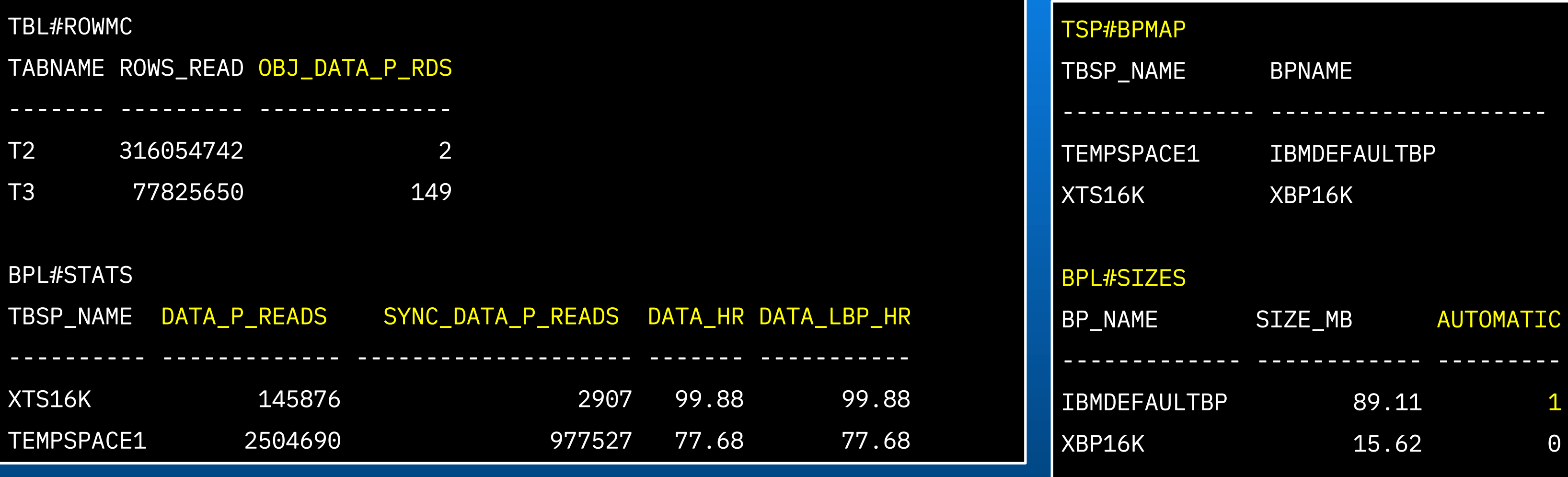

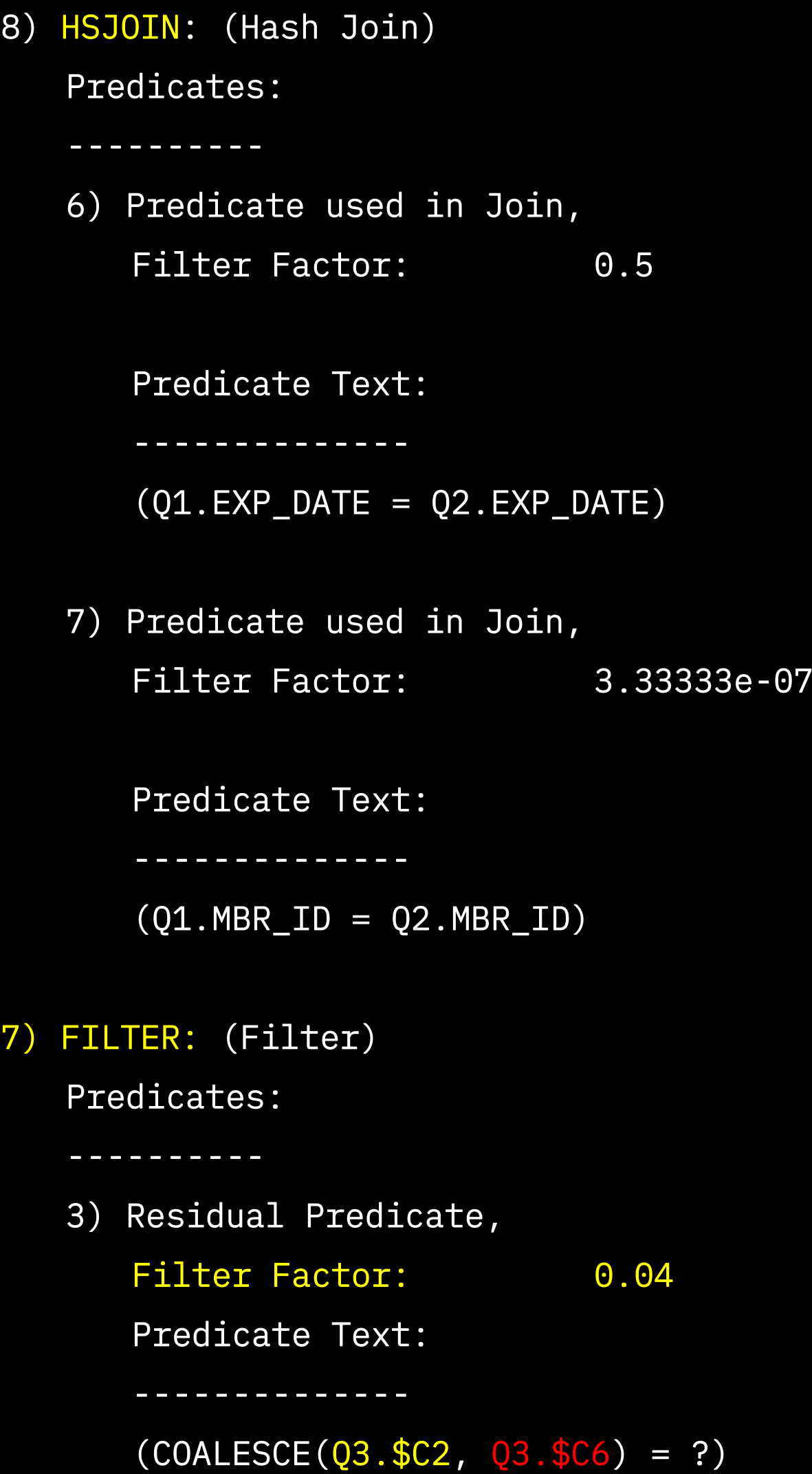

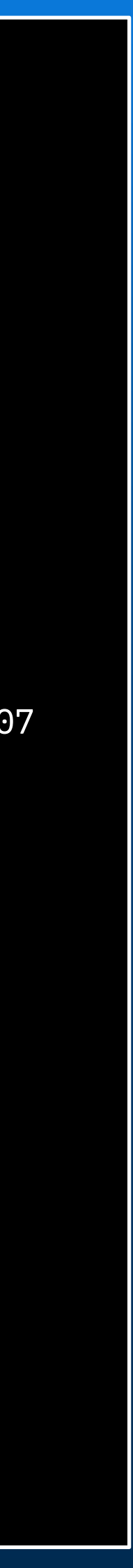

# Change\_1\_Sortheap: Access Plan Review

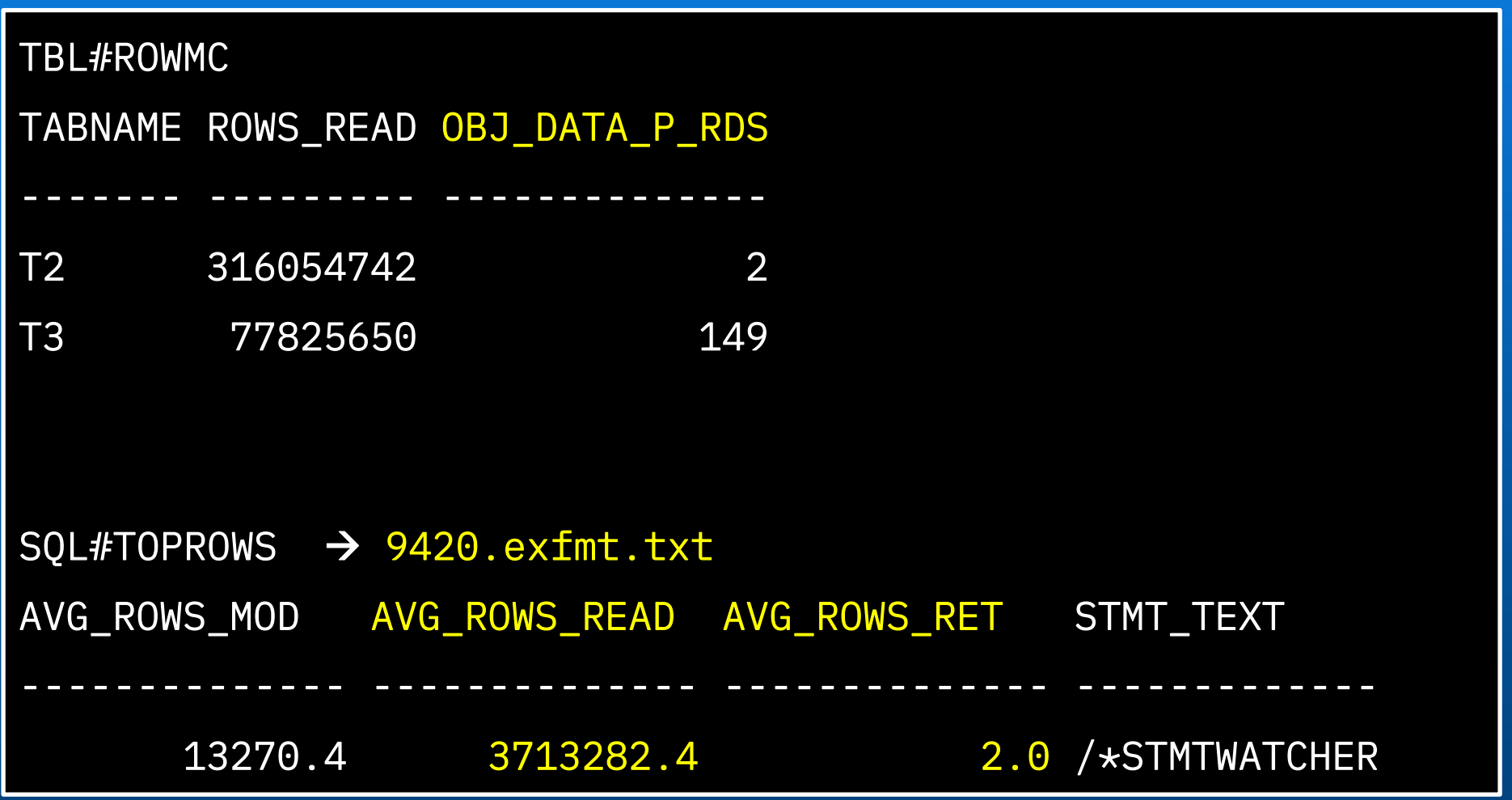

TABLE

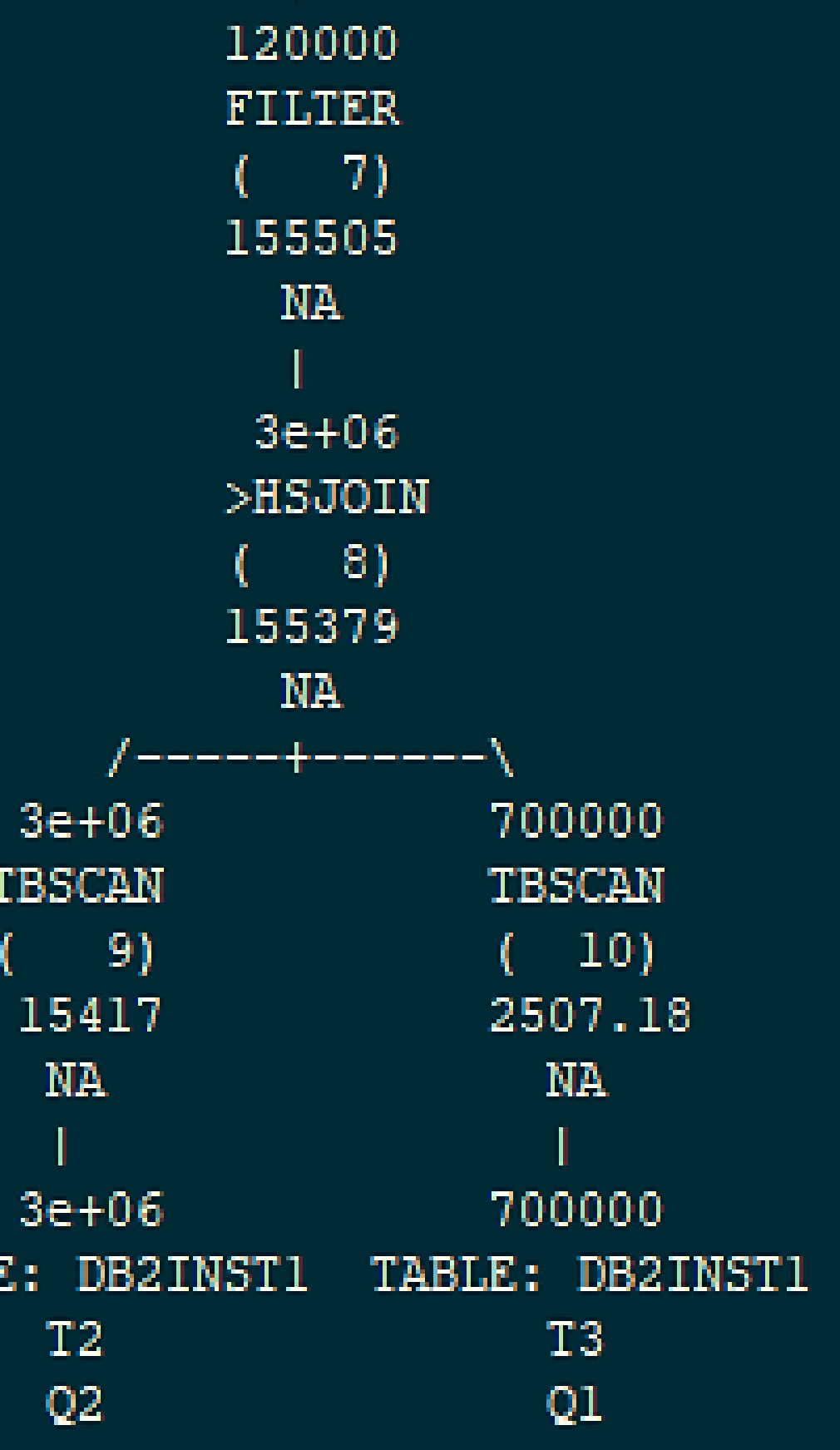

## Change\_1\_Sortheap: Access Plan Review cont.

15

 Q2.IS\_ON, Q2.PHONENO, Q2.PRODUCER\_ID, Q2.IND, Q2.EXP\_DATE, Q2.MBR\_ID, Q1.PRODUCER\_ID DB2INST1.T3 AS Q1 RIGHT OUTER JOIN DB2INST1.T2 AS Q2 ON Q1.EXP\_DATE = Q2.EXP\_DATE AND  $Q1.MBR\_ID = Q2.MBR\_ID$ DB2INST1.T1 AS Q4  $WHERE Q4.IS_0N = TRUE AND$  $COALESCE(Q3. $C2, Q3. $C6) = ?$  AND  $Q3.IND = C6ALESCE(Q4.IND, '') AND$  $V{\text{A}}\text{RCHAR}(Q3t\text{N}D, 1) = \text{COALESCE}(Q4.\text{IND}, '')$ 

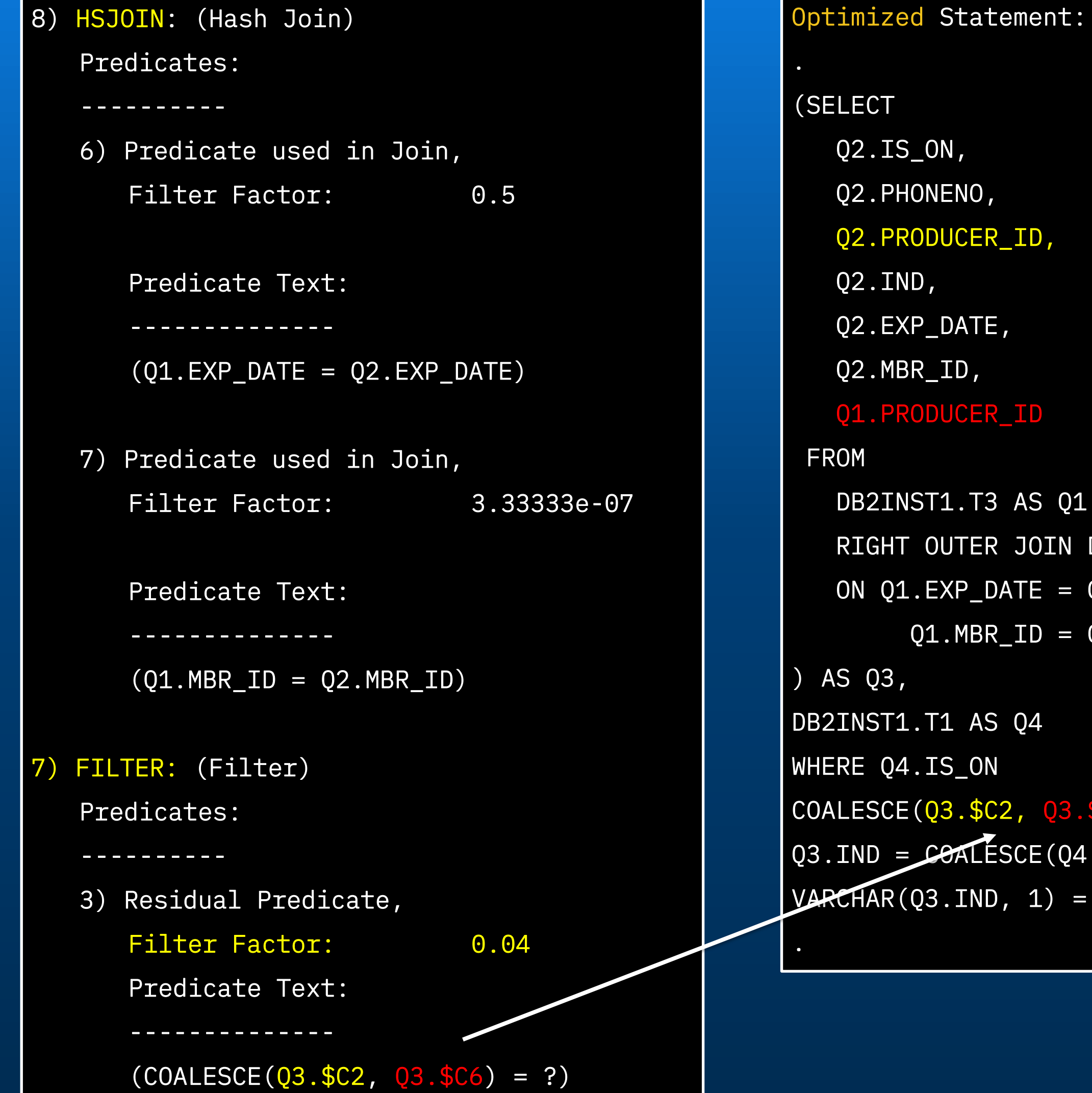

```
Original Statement:
SELECT *
FROM 
(SELECT T2.*, 
        T3.PRODUCER_ID AS PID 
  FROM T1 T1, T2 T2 
 LEFT OUTER JOIN T3 T3
  ON T3.MBR\_ID = T2.MBR\_IDAND T3.EXP DATAE = T2.EXP DATAEWHERE T1.IS_ON = 1AND T2.IND = COALESCE(T1.IND, '') ORDER BY T2.EXP_DATE, T3.PRODUCER_ID, T2.PRODUCER_ID
 ) AS T1 
WHERE COALESCE(T1.PRODUCER_ID, T1.PID) = ?ORDER BY 1, 2
```
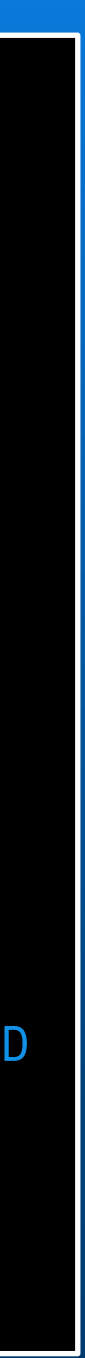

### Change\_2: Query Rewrite

```
Original SQL:
SELECT *
FROM 
(SELECT T2.*, T3.PRODUCER_ID AS PID 
  FROM T1 T1, T2 T2 
  LEFT OUTER JOIN T3 T3 
  ON TS.MBR\_ID = T2.MBR\_ID AND T3.EXP_DATE = T2.EXP_DATE 
 WHERE T1.IS_0N = 1AND T2.IND = COALESCE(T1.IND, '') ORDER BY T2.EXP_DATE,T3.PRODUCER_ID,T2.PRODUCER_ID
) AS T1 
WHERE COALESCE(T1.PRODUCER_ID,T1.PID) = ?
ORDER BY 1, 2
```
16

REWRITE:  $(COALESCE(T1.PRODUCERID, T1.PID) = ?)$   $\rightarrow$  T1.PRODUCER\_ID = ? OR  $(T1.PRODUCERID IS NULL AND T1.PID = ?)$ Similarly,  $(T2.IND = COALESCE(T1.IND, ''))$   $\rightarrow$   $(T2.IND = T1.IND OR (T1.IND IS NULL AND T2.IND = ''))$ 

```
Rewrite:
SELECT<sup>*</sup>
FROM 
(SELECT T2.*, T3.PRODUCER_ID AS PID 
  FROM T1 T1, T2 T2 
 LEFT OUTER JOIN T3 T3
  ON T3.MBRID = T2.MBRID AND T3.EXP_DATE = T2.EXP_DATE 
 WHERE T1.IS_ON = 1AND (T2.IND = T1.IND OR (T1.IND IS NULL AND T2.IND = '''))) AS T1 
WHERE T1.PRODUCERID = ? OR (T1.PRODUCERID IS NULL AND T1.PID = ?)ORDER BY 1, 2
```
CCDUG 2024

## Change\_2\_QueryRewrite: Review

### db2inst1@IBM-PW03R8VZ:~/CCDUG\$ java stmtwatcher

SQL: /\*STMTWATCHER-2024-03-08-18.45.49.740\*/ select \* from (select t2.\*, T3.PRODUCER\_ID as PID from tl tl, t2 t2 tl.IS\_ON = 1 AND (t2.IND = tl.IND OR (tl.IND IS NULL AND t2.IND = '')) ) as Tl where (Tl.PRODUCER\_ID IS NULL AND Tl.PID where num of parameters =  $2$ param[0]: PRODUCER\_ID1001047 param[1]: PRODUCER ID1001047 Number of threads  $=$  30 Serial execution time 789 millisecs Plan id =  $6521863271411465852$ 

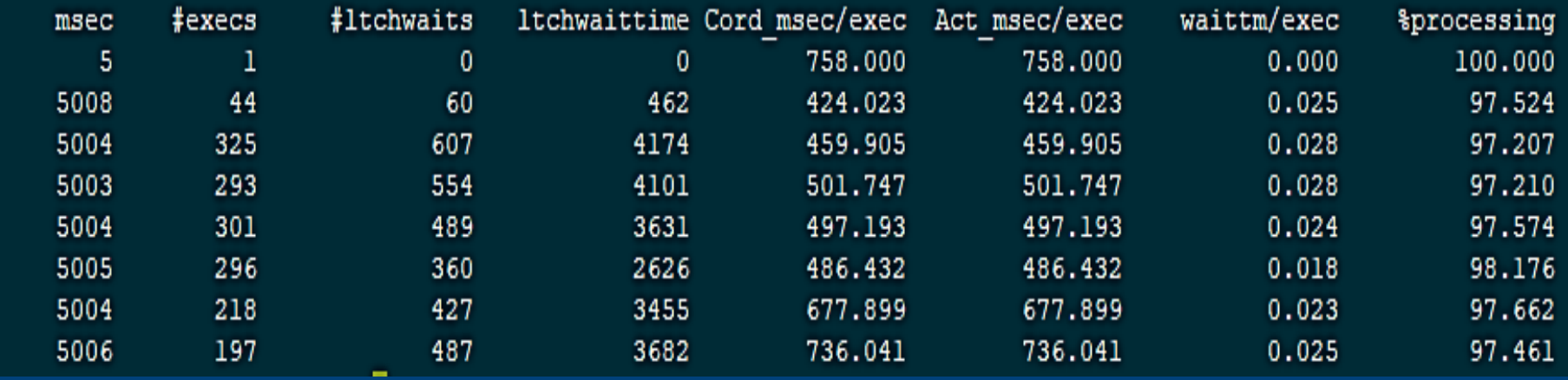

17

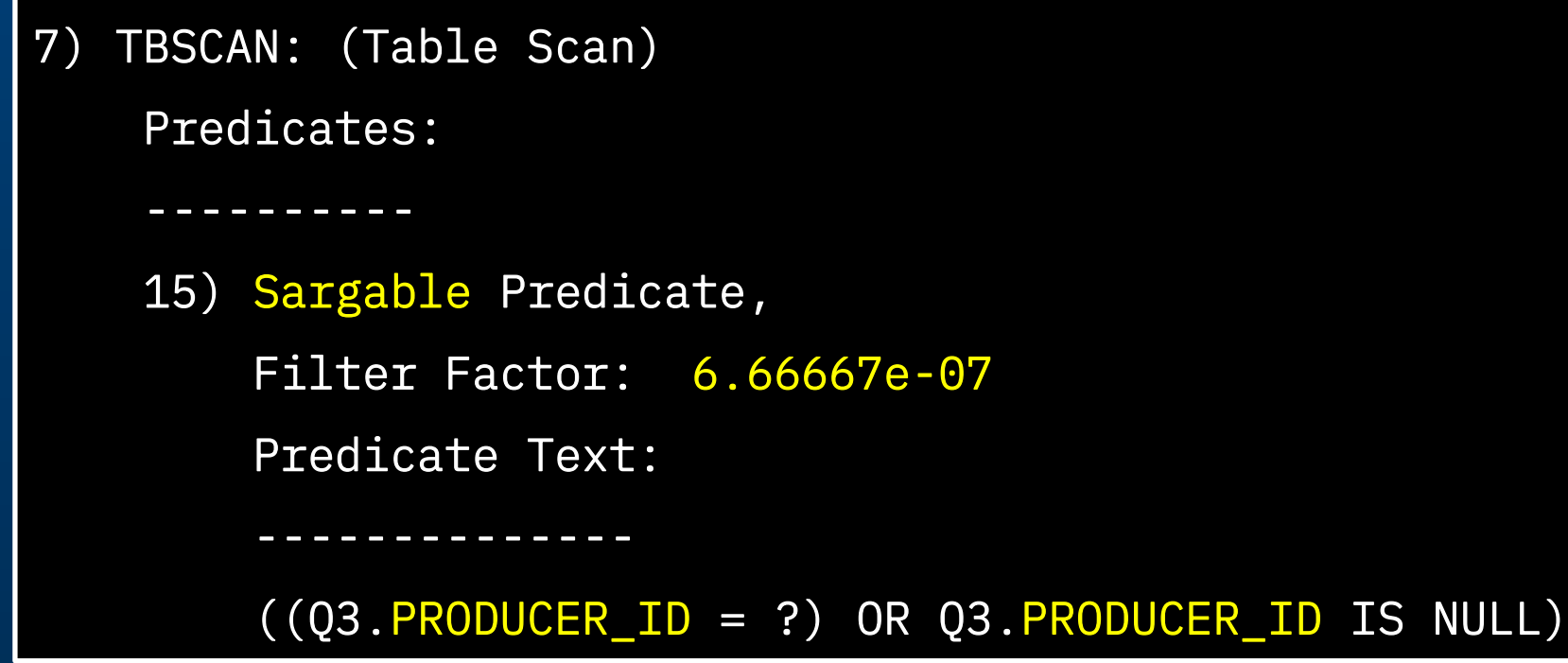

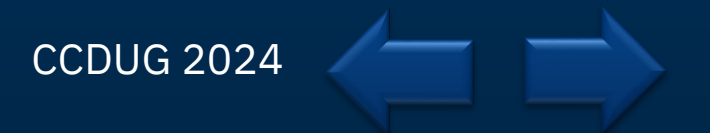

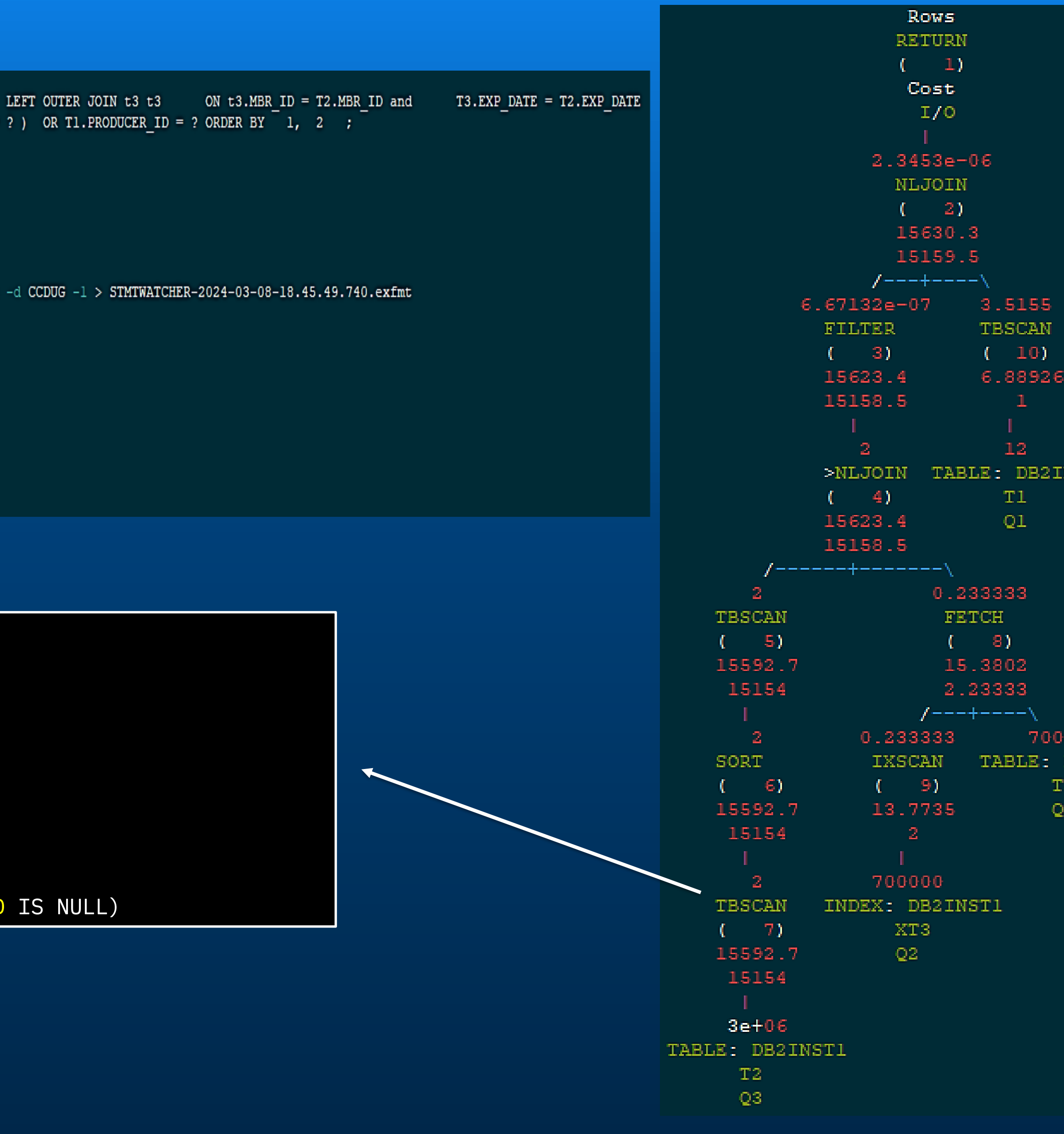

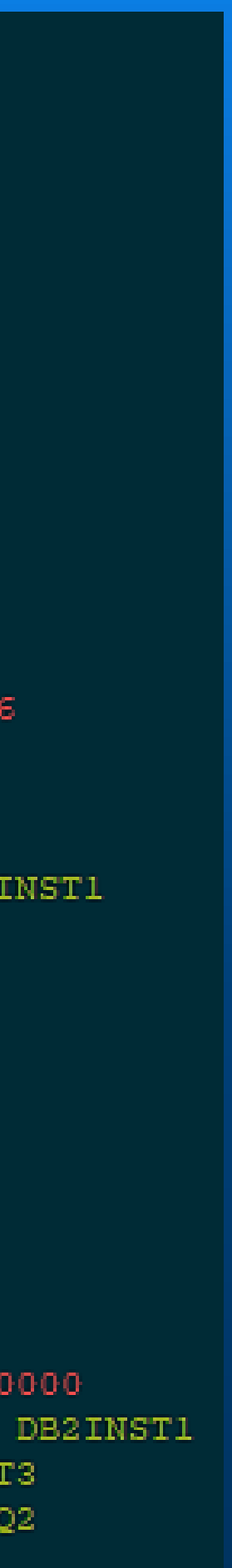

## Change\_3: Create Index

### CREATE INDEX X1T2 ON T2 (PRODUCER\_ID)

### db2inst1@IBM-PW03R8VZ:~/CCDUG\$ java stmtwatcher

SQL: /\*STMTWATCHER-2024-03-08-18.52.01.110\*/ select \* from (select t2.\*, T3.PRODUCER ID as PID from t1 t1, t2 t2 LEFT tl. IS ON = 1 AND (t2. IND = tl. IND OR (tl. IND IS NULL AND t2. IND = '')) ) as Tl where (Tl. PRODUCER ID IS NULL AND Tl. PID = ? ) where num of parameters =  $2$ param[0]: PRODUCER ID1001047 param[1]: PRODUCER ID1001047 Number of threads =  $30$ Serial execution time 17 millisecs Plan id = 4496458349625396799

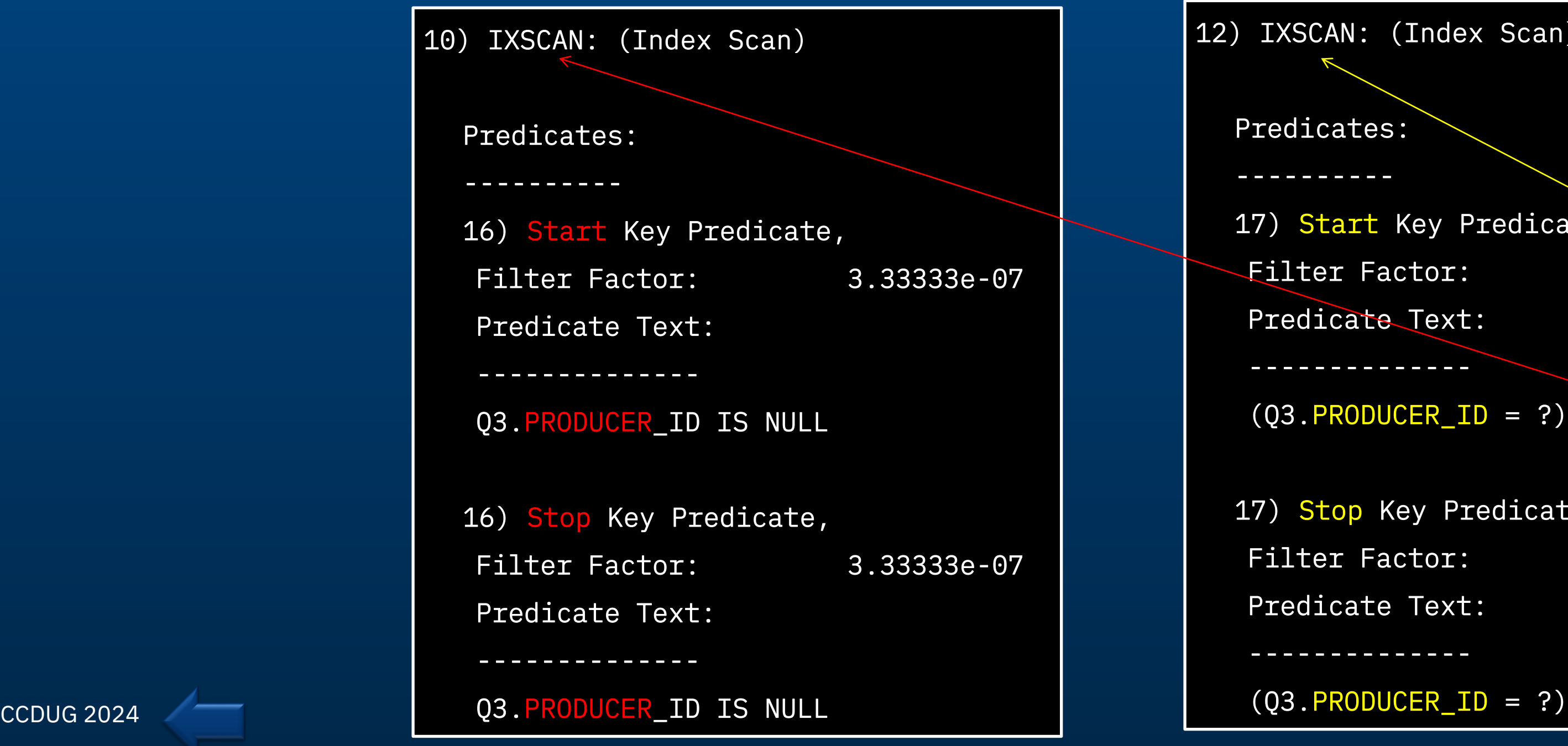

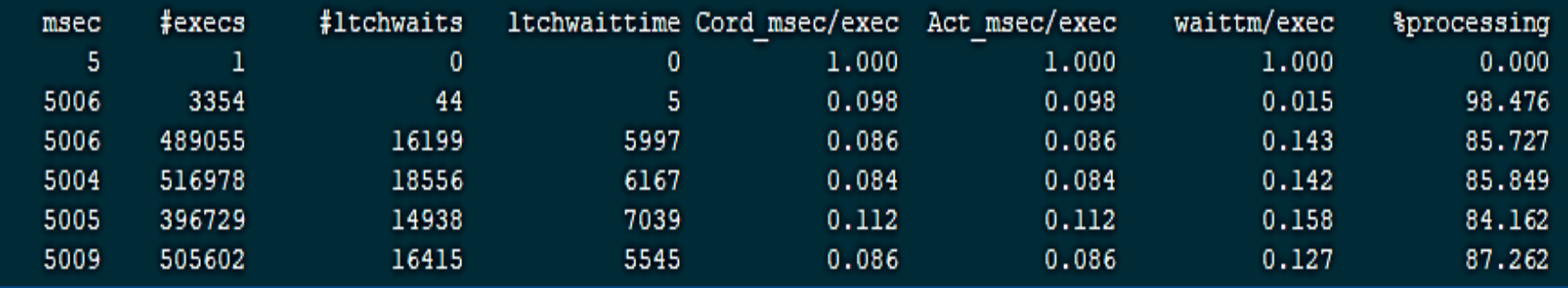

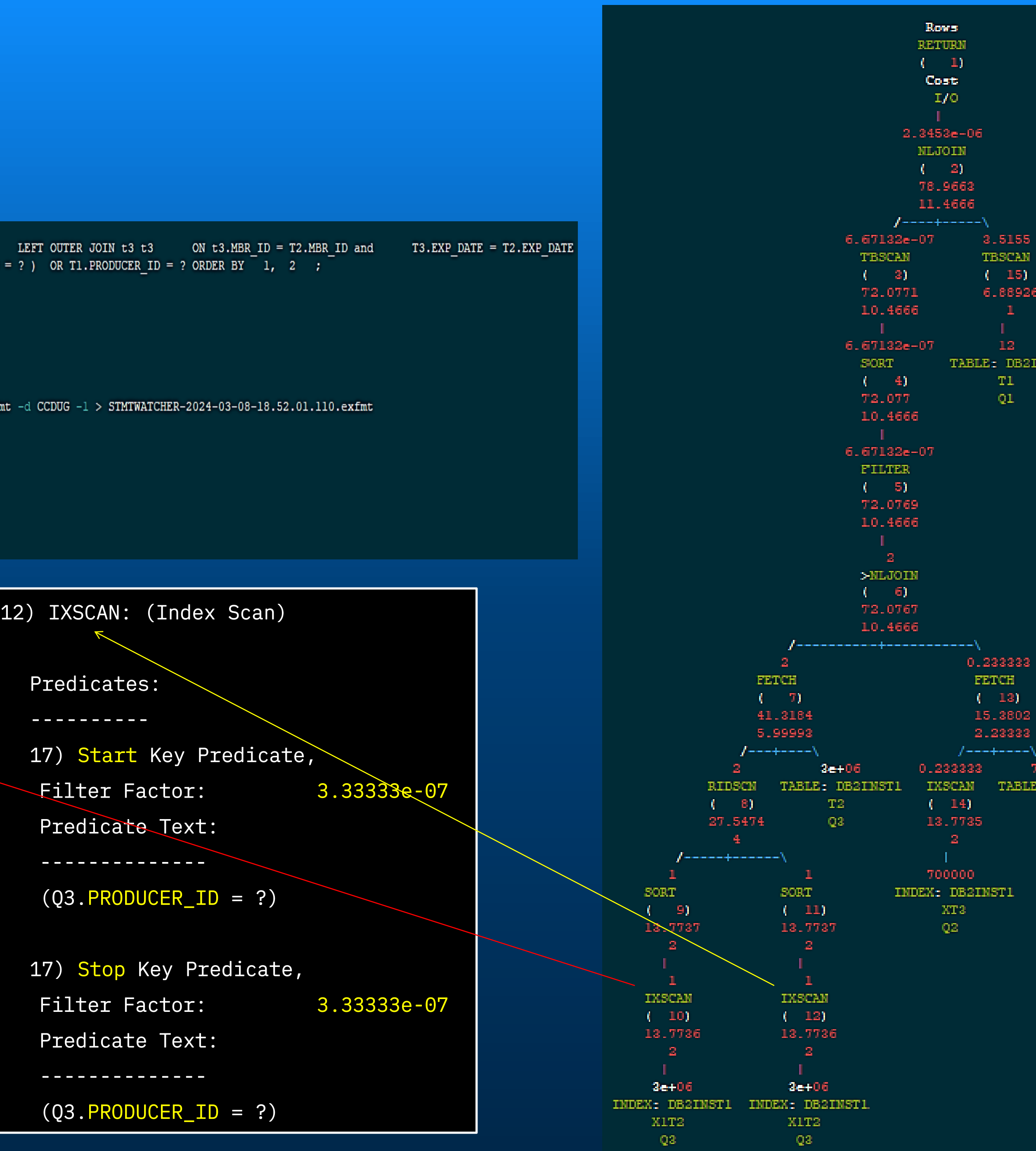

IST 1

000 DB2INST1 T<sub>2</sub> Q<sub>2</sub>

### Resources

19

- 1. DB2MON <https://www.ibm.com/docs/en/db2/11.5?topic=tuning-collecting-reporting-performance-monitor-data>
- 2. EXPLAIN\_FROM\_SECTION <https://www.ibm.com/docs/en/db2/11.5?topic=gcsei-example-investigating-query-performance-using-explain-information-obtained-from-section>
- 3. DB2PD <https://www.ibm.com/docs/en/db2/11.5?topic=commands-db2pd-monitor-troubleshoot-db2-engine-activities>
- 4. DMCTOP <https://www.ibm.com/docs/en/db2-data-mgr-console/3.1.x?topic=monitoring-utility-dmctop>
- 5. Monitoring and troubleshooting using db2pd <https://www.ibm.com/docs/en/db2/11.5?topic=tools-db2pd>
- 6. Bufferpool Latch Contention <https://www.ibm.com/support/pages/identifying-bufferpool-latch-contention>

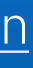

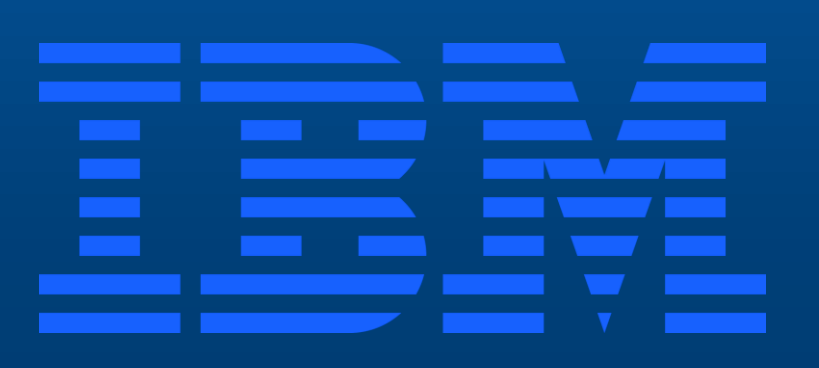